Universidad de Ciencias Pedagógicas "Félix Varela Morales" Sede Ciudad Escolar

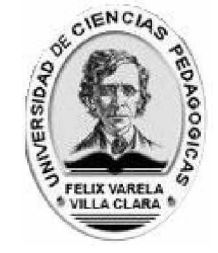

Mención en Educación Preuniversitaria

# **TAREAS DOCENTES PARA LA PROGRAMACIÓN VISUAL EN EL PROCESO DE ENSEÑANZA-APRENDIZAJE DE LA ASIGNATURA INFORMÁTICA EN EL DUODÉCIMO GRADO DEL IPVCE "COMANDANTE ERNESTO GUEVARA"**

Tesis en Opción del Título Académico de Máster en Ciencias de la Educación

Autora: Lic. Lianet Cárdenas Zamora

Tutora: Dr.C. Bertha Gregoria Salvador Jiménez

Santa Clara 2012

#### **Resumen**

El desarrollo que ha alcanzado la informática a nivel mundial en diferentes áreas, en particular en la educación y la experiencia acumulada en este campo nos plantean la necesidad de investigar en el banco de problemas de la escuela. La presente investigación en el nivel preuniversitario responde a una problemática en el proceso de enseñanza–aprendizaje de la programación visual utilizando el lenguaje de programación Microsoft Visual Basic, abordando el tema de las tareas docentes, para ello se proponen un conjunto de tareas docentes que contribuyen a resolver las insuficiencias de los estudiantes de duodécimo grado en la Unidad #1 de la asignatura de Computación.

El proceso de enseñanza- aprendizaje de la programación visual, que tienen como tarea principal resolver problemas a través de etapas de solución, específicamente se proponen tareas docentes que permitan crear habilidades al interactuar con el lenguaje de programación.

La propuesta de tareas docentes puede realizarse en la clase y en el estudio independiente. Se utilizaron métodos del nivel teórico (analítico-sintético, inductivodeductivo, sistémico-estructural, etc.), del nivel empírico (encuestas a estudiantes, observación a clases, etc.) y matemáticos y estadísticos (tablas y gráficos).

En el trabajo se recogen de manera concreta los principales fundamentos teóricos que sustentan la tarea docente, se presenta el análisis de los resultados de la aplicación de la propuesta y se ofrecen las conclusiones y recomendaciones obtenidas al poner en práctica la investigación. Se comprobó en una muestra de treinta y tres estudiantes del grupo duodécimo cinco y los avances obtenidos después de la implementación de las tareas docentes.

El aporte práctico de la propuesta fue valorado positivamente por los especialistas consultados.

# **ÍNDICE**

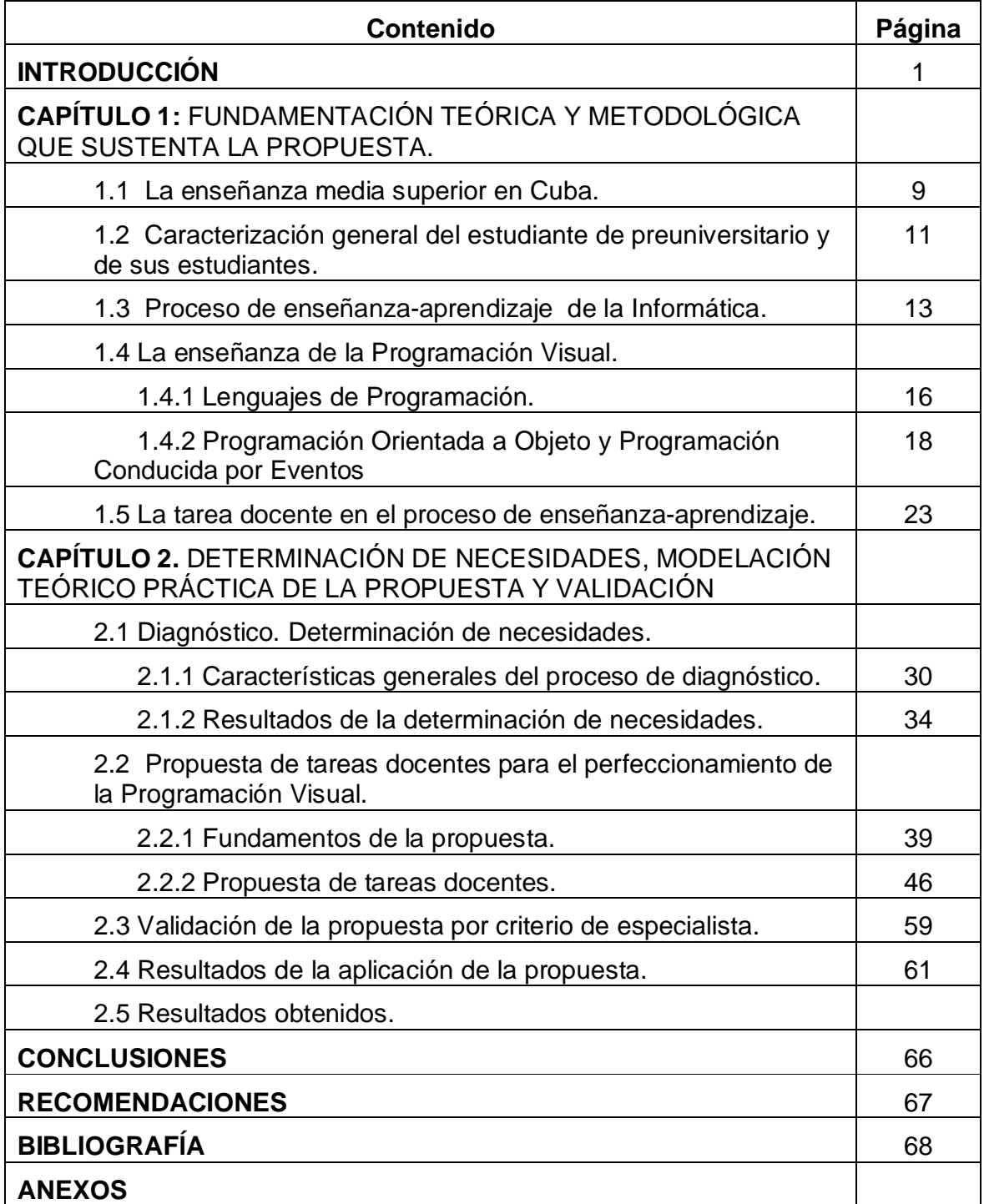

#### **INTRODUCCIÓN**

La sociedad cubana se plantea la importante necesidad de enriquecer la formación cultural del hombre, cuya preparación lo ponga a la altura del desarrollo del mundo actual, un hombre culto que comprenda los problemas de su contexto y del mundo. Una educación de calidad, que respete plenamente las identidades culturales y que inculque valores y principios, que sustenten la solidaridad, la justicia social, el respeto mutuo, el amor patrio y un profundo conocimiento del patriotismo histórico, cultural y artístico de la humanidad y de las costumbres de su pueblo, ha sido una pauta sólida en el desarrollo del sistema educacional cubana desde el triunfo de la Revolución.

La escuela cubana ha logrado estar a la vanguardia de la educación en América Latina y el Caribe, desde su instauración el 1ro de Enero de 1959 y de forma sistemática el estado revolucionario ha ido desarrollando reformas educativas cada vez más completos e integrales.

Como explica Sadia Pérez Hernández (2009), en este siglo XXI donde todo el mundo se mueve a una velocidad vertiginosa sobre la información, Cuba realiza múltiples esfuerzos para lograr un alto nivel docente y profesional en todos los niveles de la enseñanza, que permita un avance en todos los campos de la ciencia y la técnica. El sistema educacional se convierte en el eje principal para poner en práctica todo lo concerniente al uso y aplicación de las tecnologías en la formación del hombre nuevo, permitiendo que se desarrollen múltiples proyectos para el progreso intelectual y profesional del país.

En el contexto de la revolución educacional, el proceso docente educativo dentro y fuera del aula, debe ser dirigido por el profesor, principal comunicador político de nuestra sociedad en la formación de las nuevas generaciones, utilizando las nuevas tecnologías, lo que ayuda a lograr un justo equilibrio entre el carácter formativo e instructivo que caracteriza las transformaciones en nuestro nivel educacional.

El uso de la informática abre grandes posibilidades de apoyo al proceso de enseñanza aprendizaje (PEA) ya que hace posible el desarrollo del pensamiento lógico y la implementación de diálogos multimedia, para así adaptarlos a las actividades de interés. La presentación de la información digitalizada en todo el mundo y los procesos automatizados asociados a ellos, permiten afirmar que

estamos en presencia de un universo o sociedad digital.

La informática tiene como objeto de estudio la solución de problemas vinculados en diferentes áreas de la vida social y, como propósito central, potenciar el aprendizaje. Los sistemas de Aplicación o Software van dirigidos a la solución de sistemas de tareas en una determinada rama, que se caracteriza por estar su filosofía en correspondencia con la plataforma del Sistema Operativo.

Para una formación informática básica se debe dominar un sistema de conceptos que permita la comprensión de los contenidos y la comunicación en el contexto informático, los procedimientos para poder aplicarlos y el desarrollo de competencias que permitan resolver diversos problemas de la actividad docente investigativa.

La didáctica de la Informática en Cuba y en el mundo es una ciencia relativamente joven, con un marcado carácter científico experimental, apoyándose sobre todo por la experiencia obtenida en la labor docente, la validación de los planes y programas de estudio y los resultados de investigaciones científicas.

La enseñanza de la Informática ha transitado por dos momentos: los lenguajes de programación y los sistemas de aplicación. Se realiza basada en tres situaciones típicas: elaboración de conceptos, elaboración de procedimientos algorítmicos y resolución de problemas.

En el preuniversitario corresponde a los profesores lograr que los alumnos demuestren una concepción materialista acerca de la naturaleza, sociedad y pensamiento que favorezca la explicación de procesos, acontecimientos, contribuyendo al fortalecimiento de su formación político-ideológica. La informática como asignatura y la colección de software educativo además de generar altas motivaciones por el aprendizaje deben constituir soportes valiosos para elevar la educación de la personalidad del estudiante, es propósito de este grado el aprendizaje de elementos básicos de programación, que posibiliten el desarrollo del pensamiento lógico de los alumnos, completando así, la formación informática básica de todo graduado de preuniversitario.

En el duodécimo grado se persigue como propósito esencial completar la formación en Ofimática de los estudiantes, es decir, se estudiará Introducción a la

Programación Visual utilizando el lenguaje de programación Microsoft Visual Basic que se ha desarrollado sobre la base de un sólido sistema conceptual que incluye elementos de Programación Orientada a Objetos y Programación Conducida por Eventos. Este programa se utiliza en todos los preuniversitarios del país a partir de la incorporación de las nuevas Tecnologías de la Informática y las Comunicaciones (T.I.C).

Según las orientaciones metodológicas, el programa de Informática en el duodécimo grado se enmarca en las actuales transformaciones que implica sistematizar y profundizar en los contenidos tanto para completar la formación informática básica del bachiller, como para que pueda aplicarlos al aprendizaje de los contenidos propios de las demás asignaturas.

La enseñanza de los contenidos debe hacerse de forma que permita la formación del pensamiento lógico, en particular las formas algorítmicas y heurísticas de los alumnos, es decir, que el trabajo directo con los equipos de cómputo debe estar siempre precedido por un análisis consciente del problema a resolver basado en el conocimiento de métodos de trabajo y técnicas informáticas.

De ahí que las tareas docentes que se planteen al estudiante deban sistematizar y profundizar en contenido tanto para determinar modificaciones en las formas tradicionales de enseñar, en los procedimientos que pueden utilizar los estudiantes para aprender, en los contenidos y lenguajes informáticos que se estudian; por ende en los efectos que se pretenden lograr en la informatización de los escolares y en las habilidades que se pueden desarrollar como: explorar, interactuar, editar, operar, manipular, programar, solucionar problemas y ejecutar, entre otras.

A partir del curso escolar 2009-2010 se ha llevado a cabo una serie de transformaciones que persiguen retomar la esencia para la que fueron creados los Institutos Preuniversitarios de Ciencias Exactas (IPVCE) por estar en sus aulas los futuros hombres de ciencia. El IPVCE "Comandante Ernesto Guevara" está enfrascado en ello y se encuentra trabajando por lograr que los alumnos aprendan a aplicar sus conocimientos en la solución de situaciones prácticas en cualquier campo y la enseñanza de la Informática brinda esas herramientas para lograr este fin.

Sin embargo, en el proceso de enseñanza-aprendizaje de la Programación Visual se

constatan insuficiencias tales como: se carece de libro de texto para la asignatura y a pesar que se cuenta con un libro de consulta "Introducción a la Programación Visual" de Rivero (2001), este está orientado al conocimiento de la aplicación visual y no a la resolución de problemas. Se cuenta, además, con el Software Educativo "Universo Informático" que está estructurado de forma general para la enseñanza sin el correspondiente tratamiento didáctico para el desarrollo de los ejercicios según las necesidades de aprendizaje de los estudiantes. Por ello, los estudiantes no logran desarrollar habilidades informáticas.

La problemática del proceso de enseñanza-aprendizaje de la Informática ha sido objeto de estudio por diferentes autores entre los que sobresalen, Nancy R. Pérez Céspedes (1996) que trabaja la educación a distancia para el aprendizaje de la computación; de Alex A. Valdés (2002) que aborda el tema Propuesta de superación en Informática Educativa para el maestro primario de la provincia de Santi Spiritus, Carlos Javier (2010) que aborda un Sitio Web para preparar al docente de 12mo grado en la programación visual. Como se aprecia, abordan la temática para otros niveles y contextos, pudiéndose utilizar los fundamentos teóricos.

En resumen, en los estudios realizados se pudo constatar que existen pocas investigaciones anteriores que abordan el tema de la didáctica de la computación. No se encontró ninguna relacionada con las tareas docentes en el proceso de enseñanza aprendizaje de la programación visual utilizando el lenguaje de programación Microsoft Visual Basic que sustente el aprendizaje de los estudiantes.

Por las razones anteriormente expuestas se formula el siguiente **problema científico**:

¿Cómo contribuir al perfeccionamiento de la Programación Visual en el proceso de enseñanza-aprendizaje de la asignatura Informática en el duodécimo grado del IPVCE "Comandante Ernesto Guevara"?

#### **OBJETO DE INVESTIGACIÓN**

El proceso de enseñanza-aprendizaje de la Informática en el duodécimo grado.

#### **CAMPO DE ESTUDIO**

La Programación Visual en el proceso de enseñanza-aprendizaje de la asignatura

Informática en el duodécimo grado del IPVCE "Comandante Ernesto Guevara".

#### **OBJETIVO GENERAL**

Ø Proponer tareas docentes para la Programación Visual en el proceso de enseñanza-aprendizaje de la asignatura Informática en el duodécimo grado del IPVCE "Comandante Ernesto Guevara".

#### **INTERROGANTES CIENTÍFICAS**

- 1. ¿Cuáles son los fundamentos teórico-metodológicos que sustentan el diseño de tareas para la Programación Visual en el proceso de enseñanzaaprendizaje de la asignatura Informática en el duodécimo grado?
- 2. ¿Cuál es el estado actual del proceso de enseñanza-aprendizaje de la asignatura Informática en el duodécimo grado del IPVCE?
- 3. ¿Cuál es el estado actual del dominio de procedimientos para resolver tareas docentes relacionadas con la Programación Visual en los estudiantes de duodécimo grado del IPVCE "Comandante Ernesto Guevara"?.
- 4. ¿Qué tareas docentes contribuirían al perfeccionamiento de la Programación Visual en el proceso de enseñanza-aprendizaje de la asignatura Informática en el duodécimo grado del IPVCE "Comandante Ernesto Guevara?
- 5. ¿Qué criterios expresan los especialistas acerca de la propuesta?
- 6. ¿Qué resultados se obtienen en la práctica con las tareas docentes propuestas para la Programación Visual en el proceso de enseñanza-aprendizaje de la asignatura Informática en el duodécimo grado del IPVCE "Comandante Ernesto Guevara?

#### **TAREAS CIENTÍFICAS**

- 1. Determinación de los fundamentos teórico-metodológicos que sustentan el diseño de tareas para la Programación Visual en el proceso de enseñanzaaprendizaje de la asignatura Informática en el duodécimo grado
- 2. Diagnóstico del estado actual del proceso de enseñanza-aprendizaje de la asignatura Informática en el duodécimo grado del IPVCE "Comandante Ernesto Guevara" y del dominio de procedimientos para resolver tareas docentes relacionadas con la Programación Visual en los estudiantes de duodécimo grado de dicho centro.
- 3. Diseño de tareas docentes que contribuyan al perfeccionamiento de la Programación Visual en el proceso de enseñanza-aprendizaje de la asignatura Informática en el duodécimo grado del IPVCE "Comandante Ernesto Guevara"
- 4. Valoración de la propuesta por criterio de especialistas.
- 5. Validación de las tareas docentes propuestas en la práctica.

#### **MÉTODOS DE INVESTIGACIÓN**

#### **Del nivel Teórico**

- Ø Histórico-lógico: Posibilitó realizar un análisis del PEA de la asignatura Informática en el preuniversitario, sus antecedentes y desarrollo.
- Ø Analítico-Sintético: Permitió el análisis de las ideas durante la etapa de formulación del problema, el análisis de las fuentes bibliográficas para establecer los fundamentos de la propuesta, la constatación de la realidad, la elaboración de las tareas a realizar y su valoración.
- Ø Inductivo-Deductivo: Posibilitó, a partir de la práctica, llegar a la teoría y de esta última transformar la práctica. De este modo razonar el conocimiento general del problema de la asignatura Informática en los estudiantes, partiendo del análisis de bibliografías e informaciones para poder diseñar las tareas a realizar con vista a la solución del problema.
- Ø Sistémico-estructural: Sirvió para elaborar las tareas docentes para contribuir al perfeccionamiento del proceso de enseñanza-aprendizaje.

#### **Del nivel empírico:**

- Ø Análisis de documentos: Se empleó para verificar lo establecido con respecto a la Programación Visual utilizando el lenguaje de programación Microsoft Visual Basic en el IPVCE, en particular lo referente al diseño de las tareas docentes para el duodécimo grado.
- Ø Observación: Se utilizó con el fin de corroborar cómo transcurre el PEA de la Informática en el duodécimo del IPVCE "Comandante Ernesto Guevara" y para observar el desempeño de los estudiantes en la solución de las distintas tareas docentes utilizando el lenguaje de Programación Microsoft Visual Basic.
- Ø Encuesta: Se empleó para conocer las opiniones de los estudiantes respecto a la utilidad del libro de texto y del software educativo "Universo Informático"

para el aprendizaje de la Programación Visual. También se encuestaron profesores que imparten la asignatura de Informática para conocer sus opiniones al respecto, para conocer cómo tratan en la clase la salida de la Programación Visual y sus consideraciones acerca del papel de las tareas docentes y la necesidad de su uso para el proceso de enseñanza-aprendizaje.

- Ø Prueba pedagógica: Se utilizó para constatar el dominio que tienen los estudiantes de duodécimo grado del IPVCE "Comandante Ernesto Guevara" de los procedimientos para resolver tareas docentes relacionadas con la Programación Visual.
- Ø Criterio de especialistas: Se utilizó para conocer las opiniones de especialistas acerca de la propuesta
- Ø Pre-experimento: Comprobar los resultados obtenidos para los estudiantes antes y después de aplicar las tareas docentes, y constatar su efectividad.

#### **Del nivel Matemático- Estadístico**

- Ø Análisis porcentual: Se utilizó para analizar y procesar los datos obtenidos como resultado de la aplicación de los métodos empíricos.
- Ø Estadística-descriptiva: Se usó para mostrar los datos antes y después de aplicar las tareas docentes. Su aplicación está dada por el uso de tablas y gráficos donde se describe el nivel de desarrollo de los estudiantes en su estado inicial y final.

#### **VARIABLES**

**Variable independiente:** Tareas docentes para el proceso de enseñanzaaprendizaje de la Programación Visual en la asignatura Informática en el duodécimo grado del IPVCE "Comandante Ernesto Guevara"

**Variable dependiente:** Perfeccionamiento de la Programación Visual en el proceso de enseñanza-aprendizaje la asignatura Informática en el duodécimo grado del IPVCE "Comandante Ernesto Guevara"

#### **MUESTRA**

De una **población** de 370 estudiantes de duodécimo grado del Instituto Preuniversitario Vocacional de Ciencias Exactas "Comandante Ernesto Guevara", se toma una **muestra** intencional no probabilística conformada por de 33 estudiantes del 12mo 5. De los mismos 18 son varones y 15 son hembras, pertenecen a los municipios de Santa Clara, Cifuentes, Ranchuelo, Manicaragua y Caibarién de la Provincia de Villa Clara. Este es un grupo que presentan problemas en el aprendizaje de la Programación Visual. Además presentan algunas dificultades a lo hora de solucionar el problema mediante la computadora que reafirman el hábito de trabajar con constancia, exactitud y orden. Les falta el aprendizaje de elementos básicos de programación que le posibiliten el desarrollo del pensamiento lógico para lograr la formación informática básica del preuniversitario.

#### **RESULTADOS**

Se proporcionan tareas docentes que facilitan la preparación de los estudiantes de duodécimo grado para el enriquecimiento teórico y práctico en el proceso de enseñanza-aprendizaje de la Programación Visual, además para que eleven el desarrollo del pensamiento lógico al lograr que los estudiantes razonen qué evento está asociado a esas tareas, y que los conocimientos que se adquieran sean el reflejo del resultado de su actividad práctica. El resultado queda expresado en un folleto complementario para el profesor de preuniversitario.

La tesis se estructura en dos capítulos. El primer capítulo se dedica a la fundamentación teórica y metodológica que sustenta la propuesta que contribuyan al proceso de enseñanza aprendizaje de la Programación Visual a través de la solución de tareas. En el segundo se refleja la fundamentación teórica que sustenta la propuesta, el diagnóstico de la situación actual, la propuesta de solución al problema científico, la valoración de los resultados obtenidos en la aplicación de la propuesta. Se añaden anexos útiles para la mejor comprensión del trabajo.

## **CAPÍTULO 1. FUNDAMENTOS TEÓRICOS Y METODOLÓGICOS QUE SUSTENTAN EL DISEÑO DE TAREAS PARA LA PROGRAMACIÓN VISUAL EN EL PROCESO DE ENSEÑANZA-APRENDIZAJE DE LA ASIGNATURA INFORMÁTICA EN EL DUODÉCIMO GRADO**

#### 1.1- **La enseñanza media superior en Cuba.**

En correspondencia con los estatutos constitucionales del país, (Capítulo V Constitución de la República de Cuba. Educación y Cultura), referidos a la esfera educacional se establece que la educación es una función del estado y como este responde a los intereses de un sistema socialista, la misma debe poseer un carácter estatal y democrático de tal manera que los objetivos y principios que caractericen la política educacional cubana garanticen que la formación integral del hombre no sea una categoría abstracta; sino una realidad concreta y donde todos los ciudadanos tengan el derecho de asimilar la cultura humana, de desarrollar plenamente sus fuerzas y capacidades a la vez que participen activamente como constructores de la nueva sociedad.

Hoy puede decirse que la Revolución ha igualado las posibilidades de conocimiento y oportunidades, enriquecidas con la mejor tradición del pensamiento revolucionario, la ideología marxista leninista que aporta el carácter revolucionario, al considerar las potencialidades físicas y espirituales de forma integral, la igualdad de posibilidades de acceso y la concepción del mundo dialéctico materialista entre otros aportes.

El legado martiano constituye la fuerza ideológica de nuestro pueblo y de su partido. Se puede hablar del concepto martiano de educación como el sistema de acciones encaminado a preparar al hombre para la vida, este criterio rebasa los marcos del utilitarismo positivista para enfatizar en una verdadera formación integral del hombre, sin dejar ninguna esfera a la espontaneidad y la arbitrariedad.

La educación tiene como objetivo formar hombres vivos, hombres directos, hombres independientes, hombres amantes, eso han de hacer las escuelas pero de una manera científica. La educación tiene que ser material, científica, integral, desarrolladora para la vida y con elevado sentido práctico. Estos son los principios que rigen según Martí, la educación concebida científicamente. Teniendo como

marco teórico el materialismo dialéctico e histórico aplicado de forma creadora a la psicología, la pedagogía cubana actual asume el desarrollo de la personalidad basada en el enfoque socio histórico cultural que considera el carácter irrepetible de cada individuo, se aplica así por las particularidades de su status socio histórico cultural, por sus condiciones sociales de vida, por la especialidad del sistema de interrelaciones de su micro medio en cuyo interior se forma su personalidad a partir de las funciones elementales contenidas en su biología en el momento de su nacimiento.

En cada individuo se produce la adquisición de procedimientos, de estrategias que en su unidad conformarán las habilidades tanto específicas de las asignaturas como de tipo más general, entre ellas las relaciones con los procesos de pensamiento (análisis, síntesis, abstracción, generalización) por ejemplo la observación, la comparación, la clasificación, entre otros.

Con el triunfo de la Revolución el 1ro de Enero de 1959 se inician grandes cambios y transformaciones en las disímiles esferas sociales, la educación es una de las más importantes, dentro de ellas la enseñanza media juega un papel protagónico en la formación del hombre nuevo.

Desde finales de la década del 90 el país está inmerso en una renovación conceptual en el ámbito de la educación y la cultura, la estrategia de desarrollo en respuesta al proceso de globalización que se ha desplegado aplastante por el dominio de las transnacionales en la cual nuestro máximo líder denomino Batalla de Ideas en el mismo discurso el 5 de Septiembre de 1999.

En la sesión extraordinaria del 29 de Diciembre del 2001 en la Asamblea Nacional el Comandante en Jefe Fidel Castro Ruz precisó que en la actual contienda de ideas protagonizadas por nuestro pueblo figuran diferentes batallas en aras de la educación y la cultura general integral de nuestro pueblo.

"(…) Hoy se trata de perfeccionar la obra realizada partiendo de ideas y conceptos enteramente nuevos. Hoy buscamos a lo que en nuestro juicio ha de ser y será un sistema educacional que se corresponda cada vez más con la igualdad, la justicia plena, la autoestima y las necesidades morales y sociales de los ciudadanos en el modelo de sociedad que el pueblo de Cuba se ha propuesto crear".

Las palabras citadas anteriormente reflejan explícitamente las aspiraciones de la máxima dirección del país con respecto a la educación cubana.

El Sistema Nacional de Educación de la República de Cuba está constituido por diferentes subsistemas que se integran, relacionan e interactúan bajo una dirección que mantiene su unidad debido a los principios en que se sustentan (MINED, 2005).

El eje cultural del sistema educacional cubano lo constituye el subsistema Educacional General Politécnica y Laboral que tiene la función social de proporcionar los conocimientos básicos necesarios con la calidad requerida y desarrollar las capacidades y actitudes imprescindibles para la vida social y productiva que demanda el país. Proporciona la preparación general para continuar los estudios especializados de nivel superior.

La educación en Cuba se encuentra inmersa en una tercera revolución educacional donde se producen grandes transformaciones. Es por eso que el Preuniversitario como parte del Sistema Nacional de Educación atraviesa por estas transformaciones donde se consolida un nuevo modelo de escuela.

#### **1.2- Caracterización general del nivel preuniversitario y de sus estudiantes.**

El preuniversitario ha dado respuesta en buena medida a las exigencias de los momentos actuales, pero se requiere a través de la práctica pedagógica y en la investigación, brindar otras opciones que complementan el trabajo del preuniversitario.

La esencia que requiere la escuela cubana actual está en situar al hombre como objeto real del cambio, como protagonista principal; y a las estructuras de dirección, métodos y estilos de trabajo que estos emplean; como medio para lograr tales fines.

El Ministerio de Educación declara en sus direcciones principales de Trabajo Educacional el control permanente de la calidad del proceso pedagógico, obteniendo resultados superiores de la enseñanza, el aprendizaje y la consolidación de los Programas de la Revolución para fortalecer la formación integral de los educandos y declara además el perfeccionamiento del proceso de dirección educacional con énfasis en la dirección por objetivos.

Especial importancia posee en este ámbito la labor docente educativa de los

Institutos Preuniversitarios Vocacionales de Ciencias Exactas, creados con el objetivo fundamental de materializar una calidad superior para el logro del egresado con más conocimientos, mejores capacitados para trabajar independiente, con mayores posibilidades de desempeñarse eficazmente como especialistas de nivel superior y de incorporarse a la producción y a los servicios en mejores condiciones.

El ingreso al nivel medio superior ocurre en momento crucial de la vida del estudiante, es el período de tránsito de la adolescencia hacia la juventud. Es conocido que los límites entre los períodos evolutivos, no son absolutos y están sujetos a variaciones de carácter individual.

El profesor de duodécimo grado puede encontrar en un mismo grupo escolar, rasgos propios de la juventud, mientras que otros mantienen todavía un comportamiento típico del adolescente.

Muchos consideran el inicio de la juventud como el segundo nacimiento del hombre; entre otras cosas, ello se debe a que en esta época se alcanza la madurez relativa de ciertas formaciones y algunas características psicológicas de la personalidad.

En lo que respecta al desarrollo físico, es necesario señalar que, en la juventud, el crecimiento longitudinal del cuerpo es más lento que en la adolescencia, aunque comúnmente entre los 16 y 18 años ya los jóvenes han alcanzado una estatura muy próxima a la definitiva, También en esta etapa es significativo el desarrollo sexual de los jóvenes; los varones, quienes respecto a sus compañeros habían quedado rezagados en este desarrollo, ahora lo completan.

Amplía el desarrollo que en la esfera intelectual ha tenido lugar en etapas anteriores. Así, desde el punto de vista de su actividad intelectual, los estudiantes del nivel medio superior están potencialmente capacitados para realizar tareas que requieren una alta dosis de trabajo mental, de razonamiento, iniciativa, independencia cognoscitiva y creatividad. Estas posibilidades se manifiestan tanto en la actividad de aprendizaje en el aula, como en las diversas situaciones que surgen en la vida cotidiana de joven.

El desarrollo de las posibilidades intelectuales de los jóvenes no ocurre de forma espontánea y automática, sino siempre bajo el efecto de la educación y la enseñanza recibida, tanto en la escuela como fuera de ella.

Los alumnos de nivel preuniversitario pueden participar en forma más activa y consciente en los procesos, lo que incluye la realización más cabal de las funciones de autoaprendizaje y autoeducación. Cuando esto no se toma en consideración para dirigir el proceso de enseñanza, el estudio pierde todo interés para el joven y se convierte en una tarea no grata para él.

El estudio se convierte en una necesidad vital y al mismo tiempo, en un placer cuando el joven desarrolla la iniciativa y la actividad cognoscitiva independiente en el proceso de obtención de conocimiento.

El joven, con un horizonte intelectual más amplio y con un mayor grado de madurez que el niño y el adolescente, puede lograr una imagen más elaborada del modelo, del ideal al cual se aspira, lo que conduce a esta edad; al análisis y la valoración de las cualidades que distingue ese modelo adaptado.

El adolescente y el joven necesitan una adecuada dirección, le corresponde a los adultos que lo rodean ofrecer todo en esto en forma conveniente, para que redunde; en beneficio de su personalidad en formación y con ello se logre uno de los objetivos centrales de la educación socialista: la formación comunista de las nuevas generaciones

#### **1.3- Proceso de enseñanza- aprendizaje de la Informática.**

El programa de Informática se enmarca en las actuales transformaciones de la Educación Media Superior Cubana, que implica sistematizar y profundizar en contenidos tanto para completar la formación informática básica del bachiller, como para que pueda aplicarlos al aprendizaje de los contenidos propios de las demás asignaturas establecidas en el currículo del año.

 La creciente presencia del ordenador en los centros de enseñanza, es una prueba de que nos encaminamos hacia un modelo de sistema educativo en el cual la computadora debe jugar un papel muy importante. Sin embargo, a pesar de que en el entorno educativo había comenzado su empleo antes que en otros sectores de la sociedad, no se ha alcanzado su más efectiva y racional utilización. Este es un fenómeno complejo y de largo alcance en el marco de la revolución tecnológica que

está sufriendo toda la sociedad.

La informática en la escuela se desarrolla, esencialmente, en dos direcciones (Expósito; 1994): a) Como disciplina escolar; b) En la planificación, organización, dirección, control e investigación del proceso docente (como herramienta de trabajo). Plantean otros autores, que la cuestión de la enseñanza de la informática, es una problemática actual. En qué es necesario estudiarla, no son muchos los que se disgregan; pero en dónde, cómo y qué enseñar, si existen grandes divergencias de criterios y enfoques.

En este contexto la Informática tiene un significado especial, su introducción en la práctica escolar determina modificaciones en las formas tradicionales de enseñar, en los procedimientos que pueden utilizar los estudiantes para aprender, en los contenidos y lenguajes informáticos que se estudian, en las habilidades que se pueden desarrollar y por ende en los efectos que se pretenden lograr en la informatización de los escolares, lo que presupone que dicha introducción sea rigurosamente estudiada, a partir de un sistema conceptual básico de cada disciplina. La Didáctica de la Informática en Cuba y en el Mundo es una ciencia joven, de desarrollo incipiente, con un marcado carácter científico experimental, apoyada sobre todo por los resultados de investigaciones científicas, experiencias obtenidas en la labor docente y la validación de los planes y programas de estudio que se han ido introduciendo en los distintos subsistemas de Educación, esto ha permitido la elaboración de una concepción didáctica en la impartición de los lenguajes de programación, donde aún faltan elementos conceptuales y didácticos por estructurar, de ahí que en Programa de Informática para el período 1996-2000 de Ministerio de Educación de la República de Cuba se plantee:".... priorizar aquellos trabajos que se relacionen con problemas didácticos de la informática..."(MINED,1996)

Según las orientaciones metodológicas la asignatura de Informática tiene un carácter teórico-práctico, teniendo como propósitos principales el análisis y solución de problemas, y la sistematización de principios, conceptos y procedimientos propios de la Informática. La impartición de los contenidos debe hacerse de forma que permita la formación del pensamiento lógico, en particular las formas algorítmicas y heurísticas de los alumnos, es decir, que el trabajo directo con los equipos de cómputo debe estar siempre precedido por un análisis consciente del problema a resolver basado en el conocimiento de métodos de trabajo y técnicas informáticas.

La informática como asignatura y la colección de software educativos para este nivel educacional, además de generar altas motivaciones por el aprendizaje, deben constituir soportes valiosos para elevar la educación de la personalidad del estudiante a partir del fin sostenido para la educación preuniversitaria.

Todo esto impone la necesidad de preparar al hombre para la explotación consecuente la tecnología que se desarrolla vertiginosamente.

Para responder a estas expectativas del campo de la informática en Cuba, fue necesario, entre otras cosas, la introducción de la Computación en casi todos los niveles de enseñanza del sistema educacional.

Los programas de Informática se han ido modificando y perfeccionando en los diferentes niveles de enseñanza, donde están presentes los nuevos enfoques cognitivos, en los que el estudiante juega un papel más activo en el procesamiento de la información.

Creemos que lo importante es transmitir a los estudiantes una cultura informática que les permita asimilar el vertiginoso desarrollo de la tecnología, donde la computadora constituya un vínculo importante entre los estudiantes y los medios de comunicación.

La creciente presencia del ordenador en los centros de enseñanza, es una prueba de que nos encaminamos hacia un modelo de sistema educativo en el cual la computadora debe jugar un papel muy importante. Sin embargo, a pesar de que en el entorno educativo había comenzado su empleo antes que en otros sectores de la sociedad, no se ha alcanzado su más efectiva y racional utilización. Este es un fenómeno complejo y de largo alcance en el marco de la revolución tecnológica que está sufriendo toda la sociedad.

En la estructuración del sistema de objetivos y contenidos se ha tenido en cuenta la sistematización y profundización de la informática recibida en los niveles educativos precedentes, atemperado a las realidades del diagnóstico individual y grupal y las posibilidades de estas tecnologías para elevar el aprendizaje escolar.

Mediante la solución de tareas y problemas integradores se logrará que los alumnos tengan la necesidad de vincular distintas aplicaciones y software educativos ya estudiados y se enfatizará los procesamientos fundamentales para aplicar el lenguaje de programación y su medio ambiente integrado.

#### **Objetivos generales de la asignatura Informática en el duodécimo grado**.

1. Resolver problemas, de diferentes asignaturas o problemas vinculados a determinadas áreas de la producción y los servicios, mediante el uso de elementos de Programación.

2. Explicar y utilizar las características generales del lenguaje de programación que se estudia, así como sus componentes básicos.

3. Describir algoritmos para solucionar problemas mediante computadoras, teniendo en cuenta los pasos necesarios para elaborarlos y las estructuras básicas de programación (lineal, alternativa y repetitiva).

4. Profundizar en el desarrollo, por la vía del trabajo colectivo, de una mentalidad crítica y autocrítica, del hábito de comprobar los resultados del trabajo y valorar debidamente lo realizado por los demás.

5. Reafirmar el hábito de trabajar con constancia, exactitud y orden; exigencias importantes para la solución de problemas por medio de computadoras.

6. Contribuir a la formación ideo-política y de la concepción científica del mundo de los alumnos mediante la aplicación de los conocimientos adquiridos a la resolución de problemas de las diversas esferas de la vida.

#### **1.4- La enseñanza de la Programación Visual.**

#### **1.4.1- Lenguajes de programación.**

Los lenguajes de programación visual (LPV) se refieren al desarrollo de software donde las notaciones gráficas y los componentes de software manipulables interactivamente son usados principalmente para definir y componer programas.

La programación visual se define comúnmente como el uso de expresiones visuales (tales como gráficos, animación o iconos) en el proceso de la programación, pueden ser utilizadas para formar la sintaxis de los nuevos lenguajes de programación visuales que conducen a los nuevos paradigmas tales como programación por la

demostración; o pueden ser utilizadas en las presentaciones gráficas del comportamiento o de la estructura de un programa.

El objetivo de la programación visual es mejorar la comprensión de los programas y simplificar la programación en sí. Más allá, la programación visual deberá fomentar a los usuarios finales a construir sus propios programas, que de otra forma deben ser escritos por programadores profesionales.

La programación visual se basa en el uso de lenguajes visuales (LVP). Un lenguaje de programación visual puede definirse como:

- 1. Un lenguaje de programación que usa una representación visual (tal como gráficos, dibujos, animaciones o iconos, parcial o completamente).
- 2. Un lenguaje visual manipula información visual o soporta interacción visual, o permite programar con expresiones visuales.
- 3. Un lenguaje visual es un conjunto de arreglos espaciales de símbolos de texto y gráficos con una interpretación semántica que es usada para comunicar acciones en un ambiente.
- 4. Los LVPs son lenguajes de programación donde se usan técnicas visuales para expresar relaciones o transformaciones en la información.

Por ejemplo, un objeto visual que representa un proceso de adición (suma) toma dos entradas y produce una salida. En un LVP típico de flujo de datos, el usuario simplemente selecciona un valor de entrada y selecciona un puerto de entrada al objeto para establecer una relación entre los datos y el proceso.

El génesis de los LPV vino en 1975 con la publicación de David Canfield Smith "Pygmalion: A Creative Programming Environment''. Por ejemplo, Pygmalion incorporó un paradigma de programación basado en iconos en el cual los objetos creados podían ser modificados, y conectados juntos, con las características definidas para realizar cómputos.

Muchos LPV modernos emplean un acercamiento basado en iconos como el de Smith. Pygmalion también hizo uso el concepto de programación por ejemplo, en donde el usuario muestra al sistema cómo realizar una tarea en un caso específico y

el sistema utiliza esta información para generar un programa el cuál realiza la tarea en casos generales.

Donde insistimos en comunicarnos con las computadoras usando lenguajes de programación textuales y nos sería mejor comunicarnos con las computadoras usando una representación que aproveche nuestra naturaleza visual.

Obviamente, los autores de los lenguajes de programación visuales (LPV) discuten que la respuesta a ambas preguntas es sí y que las principales motivaciones para la mayoría de las investigaciones en LPV son:

- Ø Mucha gente piensa y recuerda cosas en términos de cuadros.
- Ø Ella se relaciona con el mundo de una manera intrínsecamente gráfica y utiliza imágenes como componente primario del pensamiento creativo.
- Ø Además, los lenguajes de programación textuales han demostrado ser algo difíciles para que mucha gente creativa e inteligente aprenda utilizar con eficacia.
- Ø La reducción o eliminación de la necesidad de traducir ideas visuales en representaciones textuales puede ayudar a atenuar este problema de la curva del aprendizaje.
- Ø Además, una variedad de aplicaciones, incluyendo la visualización científica y la simulación interactiva se prestan bien a los métodos visuales de desarrollo.

Un LPV no es un entorno de desarrollo integrado (IDE). La diferencia es que un VPL debe ser capaz de llevar a cabo todas las tareas de programación de forma visual, sin tener que recurrir a la representación textual.

### **1.4.2- Programación Orientada a Objetos y Programación Conducida por Eventos.**

La programación orientada a objetos es la expresión de uno de los más avanzados paradigmas en el campo de la programación, y es, al mismo tiempo, el resultado de la evolución experimentada por los paradigmas anteriores. Evolución motivada por la insuficiencia de los mismos para resolver de forma segura y eficiente las cada vez más complejas tareas de la programación.

La Programación Orientada a Objetos surgió en tiempos de la "crisis del software" de

finales de los años 60, casi al mismo tiempo que la Programación Estructurada, aunque con menos fortuna que esta última, que fue aceptada en aquel momento como la metodología de programación llamada a resolver la severa crisis. En ese ámbito, la programación orientada a objetos pasó inadvertida en el concierto de los lenguajes y las técnicas de programación.

Sin embargo, la persistencia a través de los años 70 y 80 de problemas similares a los que desataron la ya mencionada "crisis del software", obligó a que se retomaran las ideas originales de la programación orientada a objetos, siendo hoy de amplio consenso que se trata del mejor paradigma disponible, en estos momentos, para enrumbar los más complejos proyectos de programación.

A diferencia de otros paradigmas de programación, que intentan, al abordar un problema, representarlo o modelarlo empleando entidades cercanas a la computadora (arreglos, subrutinas, módulos) la programación orientada a objetos se propone emplear entidades lo más cercanas posibles a la realidad. O sea, en vez de intentar acercar el problema a la computadora, se trata de acercar la computadora al problema. Para lograr esto se modela la realidad a través de entidades independientes, capaces de interactuar entre si, que representan los diferentes elementos que intervienen, en la vida real, en el problema planteado. A estas entidades se les denomina objetos.

Para resolver un problema bajo el paradigma de la programación orientada a objetos basta con determinar y caracterizar los diferentes objetos que intervienen en el problema, definir sus propiedades y sus acciones y ponerlos a interactuar entre si. Así de sencillo.

Los conceptos fundamentales en programación orientada a objetos son los conceptos de objeto y clase, intentaremos a continuación definirlos de la forma más asequible.

El objeto, tal y como ocurre en la vida real, es un ente que posee un conjunto de propiedades que permiten definirlo individualmente, diferenciándolo de cualquier otro automóvil, y un conjunto de acciones que es capaz de realizar. Por ejemplo, un camión se define por la marca del fabricante, el modelo, el número de serie del motor, el tonelaje de la carga que puede transportar, el número de la matrícula, el color etc. y es capaz de realizar un conjunto de acciones como moverse, estacionarse, descargar, encender las luces, apagar el motor etc.

La clase, por su parte, debe verse como un ente abstracto que permite declarar el conjunto de propiedades que definirán al objeto y el conjunto de acciones que estará en capacidad de realizar.

La implementación computacional de los objetos hace que estos sean módulos, donde se encapsulan los datos que sirven para representar los valores de sus propiedades, y las instrucciones de los procedimientos, que representan y ejecutan las acciones que es capaz de realizar el objeto. Esta capacidad de agrupar los datos y los procedimientos que operan con ellos hace que los objetos sean entidades sumamente fáciles de transportar y de mantener. En esto se diferencia radicalmente de los esquemas de programación tradicional, donde los datos se definen en un área y los procedimientos en otra, haciendo muy difícil conservar la integridad y privacidad de los datos.

Un lenguaje de programación orientada a objetos debe permitir al programador realizar definiciones de clases, y construir objetos a partir de esas clases. Desde este punto de vista, Visual Basic al menos en su versión 5.0 no resulta propiamente un lenguaje para desarrollar la programación orientada a objetos, ya que no permite al programador declarar clases libremente. Sin embargo si permite trabajar con un conjunto de objetos, que el lenguaje pone a disposición del programador para que construya con ellos el interfaz gráfico que el programa mostrará a sus usuarios. El programador tiene la posibilidad de operar libremente con estos objetos, asignando valores a sus propiedades y ejecutando sus métodos de acuerdo a las necesidades del programa que esta elaborando.

El planteamiento de la programación conducida por eventos resulta diametralmente opuesto al de la programación tradicional, donde normalmente encontramos bloques monolíticos de instrucciones y donde la secuencia de ejecución de los distintos procedimientos resulta por lo general bien clara. La programación conducida por eventos propone la fragmentación del código del programa, en pequeños módulos, que se ejecutan únicamente cuando tiene lugar el evento (normalmente producido por el usuario del programa) que desencadena su ejecución.

Un evento es un hecho concreto que afecta la ejecución del programa, pero que el instante de su ocurrencia no puede ser previsto con exactitud por el diseñador del programa. Un programa para Windows debe ofrecer un interfaz abierto, donde el usuario pueda actuar libremente. El programa debe esperar a que tenga lugar el evento y, cuando esto suceda, reaccionar en consecuencia. Para poder desarrollar programación conducida por eventos, los objetos deben tener un tercer ingrediente, que se adiciona a las propiedades (o atributos) y a los métodos (o procedimientos). El objeto debe ser capaz de detectar o reconocer eventos, y cuando eso suceda debe desencadenar la ejecución de un procedimiento o método de atención al evento. De esta forma, para caracterizar genéricamente al Objeto, en la definición de su Clase será necesario indicar:

· Los atributos o propiedades que individualizarán al objeto.

· Los eventos que el objeto será capaz de detectar.

· Los métodos o procedimientos que el objeto será capaz de ejecutar.

Estos métodos se dividirán en:

1. Métodos generales, o independientes de eventos.

2. Métodos de atención a eventos.

Los programas orientados a eventos son los programas típicos de Windows, tales como Netscape, Word, Excel y PowerPoint. Cuando uno de estos programas ha arrancado, lo único que hace es quedarse a la espera de las acciones del usuario, que en este caso son llamadas eventos. El usuario dice si quiere abrir y modificar un fichero existente, o bien comenzar a crear un fichero desde el principio. Estos programas pasan la mayor parte de su tiempo esperando las acciones del usuario (eventos) y respondiendo a ellas. Las acciones que el usuario puede realizar en un momento determinado son variadísimas, y exigen un tipo especial de programación: la programación orientada a eventos. Este tipo de programación es sensiblemente más complicada que la secuencia y la interactiva, pero Visual Basic la hace especialmente sencilla y agradable.

Visual Basic resulta un excelente lenguaje para desarrollar programación conducida por eventos. Todos los objetos con que opera son sensibles a eventos. Programar en Visual Basic no es más que analizar e interpretar el problema, construir un interfaz con los objetos de pantalla que el lenguaje nos suministra, determinar para que controles es necesario escribir código y seleccionar ante qué eventos deben reaccionar esos objetos, escribir los correspondientes procedimientos de atención al evento y verificar los resultados del problema.

Windows, en cambio sí se planteo desde un primer momento el propósito de establecer un conjunto de características estándar para el interfaz, y con este propósito las aplicaciones del propio sistema operativo fueron dotadas de poderosos controles, como los Botones de Órdenes, las Barras de Desplazamiento, las Casillas de Selección, entre otros muchos, que permiten a los usuarios realizar la navegación por el sistema con extrema facilidad.

Esta situación provocó que se desarrollan aplicaciones que permitieran al usuario realizar la navegación tal y como se hacían en las programas propios del sistema. Pero, para poder lograr esto, resultaba necesario disponer de recursos similares a los que dispone el interfaz gráfico de Windows, es decir, botones, barras, casillas etc. Y la tarea de programar esos recursos en los lenguajes habituales en el ambiente MS-DOS, (Quick Basic, Quick C, Turbo Pascal, etc.) resultaba suficientemente compleja como para que la mayor parte de los programadores pudiera llevarla a feliz término.

La alternativa no era otra que esperar, por la aparición de un lenguaje de programación especialmente diseñado para facilitar la elaboración de aplicaciones para ser ejecutadas sobre Windows; un lenguaje que permitiera emplear sin grandes complicaciones los recursos estándar del interfaz gráfico del sistema operativo. Y esa espera fue recompensada con la aparición de Visual Basic.

En la actualidad el universo de la programación se desarrolla sobre la base del lenguaje de programación Microsoft Visual Basic el cual constituye un sólido sistema conceptual que incluye elementos de programación.

#### **1.5- La tarea docente en el proceso de enseñanza-aprendizaje.**

En el proceso de enseñanza-aprendizaje de las ciencias y en especial de la asignatura de Informática se hace necesario el uso de las tareas docentes. La solución de tareas docentes es una de las principales actividades de la enseñanza que más aporta al desarrollo intelectual, al saber y a la formación de valores del estudiante.

Mediante la solución de tareas se contribuye al desarrollo del pensamiento lógico de los estudiantes permitiendo realizar valoraciones de cáracter económico, político y social ya sea en el marco nacional o internacional. También los prepara para la vida, permitiendo enfrentar los problemas de la vida cotidiana, esta contribución se realiza cuando se desarrolla la capacidad de transformar un ejercicio para aplicar uno u otro método de solución, cuando los alumnos son capaces de utilizar medios para resolver un ejercicio.

Al realizar las consultas a la bibliografía referente a las tareas docentes, se atribuye a esta actividad un papel importante, no solo desde el punto de vista didáctico, como la base para la obtención de habilidades, fijación, aplicación de conceptos y conocimientos sino para el desarrollo integral del estudiante. También hemos detectado que la mayoría de los trabajos consultados hacen referencia a la resolución de problemas y no a la de tarea docente. Se trabaja el concepto de problema comúnmente confundido con el de tarea docente. Una tarea docente puede constituir un problema para el estudiante en un momento determinado o no.

Uno de los procedimientos que contribuye a lograr la potencialidad para la labor educativa es la remodelación del proceso de enseñanza-aprendizaje que precisa de un cambio esencial en la concepción y formación de la tarea docente, porque es en esta es donde se concretan las acciones y las operaciones a realizar por el estudiante.

Se define como tarea docente en la tesis de Héctor Rivero (Rivero, H; 1998:43) "... un concepto general, que se caracteriza como aquella situación que demanda la realización de acciones u operaciones, prácticas o mentales, encaminadas a transformarla en función del objetivo propuesto". Más adelante hace una

clasificación de las tareas docentes según el propósito y el uso de la misma en: tareas de entrenamiento, los problemas y las tareas inasequibles.

Dentro de la misma tesis doctoral aparece el criterio del especialista J. A. G García al plantear que las tareas docentes se emplea en el proceso docente – educativo con diferentes propósitos: para enseñar a solucionar tareas, para enseñar acerca de las tareas y para enseñar mediante tareas.

En las tesis de doctorado de Rosalina Torres (Torres, R.; 2006:32) y de Nancy Mesa (Mesa, N; 1996:37) encontramos el criterio de diferentes especialistas que abordan el concepto de tarea docente dentro de ellos está Dadivov que señala "Las tareas docentes, con cuyo planteamiento comienza a desarrollarse la actividad docente, está encaminada a que el escolar analice las condiciones del origen de los conceptos teóricos y domine los procedimientos generalizados correspondientes a las acciones orientadas hacia algunas relaciones generales de la esfera objetal que se asimila.

Con otras palabras, el dominio por parte de los escolares del procedimiento teóricamente generalizado de solución de cierta clase de tareas concretas particulares, constituye la característica sustancial de las tareas docentes. Plantear al escolar una tarea docente, significa introducirlo en una situación que requiere orientación en el procedimiento general de su solución en todas las variantes particulares y concretas posibles de los datos".

Sin embargo, Klingberg, L. no utiliza el término tarea docente, en su Didáctica General maneja el término "ejercicio de aprendizaje" (Klingberg; 1972). Para ello se solidariza con la definición dada por Tomaschewsky, que se expresa en los siguientes términos: "El ejercicio de aprendizaje se define como una exhortación al alumno, para lograr mediante una sucesión de acciones conscientemente ordenadas, un objetivo de aprendizaje, como resultado preconcebido del mismo con referencia a una materia". Además añade "El concepto de ejercicio de aprendizaje se refiere no sólo al planteamiento de un ejercicio, sino también a la solución del mismo, al desarrollo del proceso de comprensión y de solución del ejercicio. Este proceso es determinado, en primer lugar, por el objetivo (objetivo de aprendizaje) y por el contenido (materia de aprendizaje), pero también, al mismo tiempo, por las leyes del proceso de actividad y asimilación, de las acciones del pensamiento, la voluntad y el aprendizaje".

Los criterios planteados por Klingberg retomados en esta tesis son:

- 1. La definición de ejercicio de aprendizaje dada por Tomaschewsky.
- 2. La sucesión de acciones en función de un objetivo.
- 3. El ejercicio de aprendizaje no solo está referido a su planteamiento sino también a la solución. En tanto las tareas docentes no solo se comprometen con el texto donde se plantean determinadas condiciones y requerimientos, sino que tiene en cuenta la forma de su solución.

Mientras Silvestre, M., en su libro "Aprendizaje, educación y desarrollo", emplea el término tarea de aprendizaje y no el de tarea docente, a pesar de, hacer reflexiones muy importantes acerca de la misma. Al caracterizar la tarea de aprendizaje precisa que: "...la tarea, por su contenido, abarcará exigencias para revelar todos los elementos del conocimiento que el alumno requerirá asimilar, cuyas acciones y operaciones exigirán una actividad mental elevada, rica en reflexiones y valoraciones, que incidan en su formación; por su forma de organización contemplarán acciones colectivas e individuales que aseguren la interacción de los alumnos entre sí y con el docente, y la interacción individual del alumno con el conocimiento; las interacciones colectivas que crean múltiples posibilidades para la acción educativa y para elevar las exigencias de la actividad intelectual".

Gutiérrez, R. (cit. por Torres, R; 2006:37) realiza una síntesis muy acertada de los rasgos esenciales que tipifican las tareas docentes y que se expresa en los siguientes términos:

- "Célula básica del aprendizaje.
- Componente esencial de la actividad cognoscitiva.
- Portadora de las acciones y operaciones que propician la instrumentación del método y el uso de los medios con fines predeterminados.
- Sirven para provocar el movimiento del contenido y alcanzar el objetivo.
- Se realiza en un tiempo previsto."

Las tareas docentes para Sivestre M. (2001:33) y Zilberstein J. (2000:6) "es aquella actividad donde se concretan las acciones y operaciones a realizar por el estudiante…aquellas que se conciben para realizar por el estudiante en clases y fuera de ésta, vinculadas a la búsqueda y adquisición de los conocimientos y al desarrollo de habilidades" y Leiva J. (2002:47), considera que esta constituye la unidad contradictoria entre el objetivo y las condiciones, dado el primero en presencia de las segundas. Ello determina la estructura del enunciado: condiciones y exigencias".

Por su parte, Delgado L. F. (1999:35), la define como "las contradicciones objetivas que surgen dentro del proceso, cuando a partir de determinadas condiciones esenciales es necesario alcanzar determinadas metas, a través de la actuación de cada estudiante de manera individual y/o en interacción con el resto de sus compañeros u otras personas, bajo la dirección y/o supervisión del profesor"

Para Álvarez C. (1999:101), "las tareas docentes es la acción que atendiendo a ciertos objetivos se desarrolla en determinadas condiciones… es la acción del profesor y los estudiantes dentro del proceso que se realiza en cierta circunstancia pedagógica con el fin de alcanzar un objetivo de carácter elemental: resolver problemas planteados por el profesor". Más adelante expresa "en la tarea está presente no solo el objetivo del conjunto de tareas, sino las condiciones y, aunque el elemento rector sigue siendo el objetivo, las condiciones pueden llegar a excluir la tarea y plantearse otra tarea para alcanzar el fin que se aspira".

Refiriéndose a las tareas docentes en el libro "La escuela con la vida" Carlos Álvarez (1999,173) plantea que:

"Las tareas docentes es la **célula** del proceso docente-educativo".

Las tareas docentes es célula porque en ella se presentan todos los componentes y las leyes del proceso y, además, cumple la condición de que no se puede descomponer en subsistemas de orden menor, ya que al hacerlo se pierde su esencia: la naturaleza social de la formación de las nuevas generaciones que subyace en las leyes de la pedagogía.

En las tareas docentes está presente un objetivo, condicionado por el nivel de los estudiantes, incluso de cada estudiante, por sus motivaciones e intereses, por la satisfacción o autorrealización de cada uno de ellos en la ejecución de la tarea.

En cada tarea docente hay un conocimiento a asimilar, una habilidad a desarrollar, un valor a formar. El método, en la tarea, es el modo en que cada estudiante lleva a cabo la acción para apropiarse del contenido.

Por medio de la evaluación se comprueba si ejecutó correctamente la tarea, que se puede calificar o no. En las tareas docentes el proceso docente-educativo se individualiza, se personifica. En la tarea el centro, el sujeto fundamental del proceso es cada estudiante y a ejecutarla se presta, en correspondencia con sus necesidades y motivaciones.

La ejecución de una tarea no garantiza el dominio por el estudiante de una nueva habilidad; el sistema de tareas sí. El objetivo se alcanza mediante el cumplimiento del sistema de tareas.

En las tareas docentes está presente la contradicción fundamental del proceso: entre el objetivo y el método.

En las tareas docentes, por su carácter elemental, se individualiza el objetivo, es decir, cada estudiante puede escoger tareas distintas para acercarse a un mismo objetivo.

La explicación por el profesor de un concepto y su correspondiente comprensión por el estudiante, la realización de un ejercicio o de un problema por éste, son ejemplos de tareas docentes.

En consecuencia, el proceso docente-educativo es una serie sucesiva de tareas docentes. La clase, el tema, la asignatura, serán pues estructuras, sistemas más complejos conformados por tareas docentes.

La ejecución continua de tareas irá instruyendo, desarrollando y educando al estudiante. El método, como estructura del proceso, será pues, en realidad, el orden, la organización de las tareas. La sucesión sistémica de tareas, es el proceso; su orden, el método.

En la tarea está presente no sólo el objetivo del conjunto de tareas, sino las

condiciones y, aunque el elemento rector sigue siendo el objetivo, las condiciones pueden llegar a excluir la tarea y plantearse otra tarea para alcanzar el fin que se aspira.

Así, por ejemplo, un estudiante, con el ánimo de dominar una habilidad, aprecia que el problema que escogió para resolver es muy complejo y selecciona otro más sencillo, cuya solución le posibilita regresar y resolver el inicial, ahora mejor preparado.

Por esa razón es que en la tarea el objetivo se personifica. La habilidad a formar está presente en cada tarea docente. De lo que se trata es que todas las operaciones se apliquen de forma reiteradas en una serie de tareas cada vez más complejas, pero su lógica de solución, es similar.

También hay que destacar que mediante el cumplimiento de las tareas docentes el estudiante se instruye, desarrolla y educa. La ejecución exitosa de la tarea contribuye de inmediato a la instrucción pero, en proyección, al desarrollo y a la educación, no de una manera lineal, sino a través de una compleja red de tareas docentes en la que en un momento determinado lo fundamental puede ser lo instructivo y en otro lo desarrollador o lo educativo.

Acerca del tema los especialistas realiza un análisis bastante detallado sobre las tareas docentes lo cual confirma nuestro propósito de lograr tareas docentes para el proceso de enseñanza-aprendizaje de la programación conducida por evento utilizando el lenguaje de programación Microsoft Visual Basic.

Por tanto se necesita utilizar tareas docentes para desarrollar habilidades en la aplicación de los conocimientos y fijación de los mismos, pues durante este proceso el estudiante concreta, consolida y profundiza los conceptos, las leyes y las teorías.

También permite, de forma unificada, la sistematización, la generalización y el control. Es muy útil y efectivo desarrollar el proceso de sistematización y generalización mediante un conjunto de tareas docentes.

Es importante tener presente que las tareas estén en plena correspondencia con los contenidos del curso y con el desarrollo de las habilidades y los conocimientos que deben ser adquiridos por los estudiantes.

De este modo al concluir el duodécimo grado el estudiante habrá asimilado y desarrollado un sistema de conocimientos y habilidades que se han tenido en cuenta en las tareas docentes, cuestión con la cual la autora de esta tesis está de acuerdo porque ha sido su experiencia durante la etapa de trabajo en el Preuniversitario.

De los elementos abordados en los epígrafes de este capítulo se pudo arribar a las siguientes conclusiones:

- A partir del análisis del Programa de Informática Educativa del MINED, se han tenido en cuenta los objetivos planteados en la elaboración de la propuesta de tareas docentes para el proceso de enseñanza-aprendizaje de la programación conducida por evento utilizando el lenguaje de programación Microsoft Visual Basic en el nivel preuniversitario.
- El análisis histórico que se realiza sobre el desarrollo de la programación visual y conducida por evento, ya que es la recopilación de varias fuentes impresas. También se hace énfasis en la importancia educativa de la enseñanza de los lenguajes de programación específicamente del Microsoft Visual Basic a partir de las funciones educativas que pueden cumplimentar, las cuales se especifican en este capítulo.
- La solución de tareas docentes en el proceso de enseñanza aprendizaje es una actividad consciente en la que se debe implicar al estudiante como elemento activo.

### **CAPÍTULO 2. DETERMINACIÓN DE NECESIDADES, MODELACIÓN TEÓRICO PRÁCTICO DE LA PROPUESTA Y VALIDACIÓN.**

#### **2.1 Diagnóstico. Determinación de necesidades.**

#### **2.1.1 Características generales del proceso de diagnóstico**

Motivada por la necesidad de perfeccionar el PEA de la Programación Visual, se parte en la presente investigación de la determinación de las necesidades a considerar para dar solución a la problemática planteada.

La investigación se llevó a cabo con una muestra no probabilística de forma intencional de 33 estudiantes que conforman el grupo 12mo5 donde desarrolla la docencia la investigadora, de ellos (18 varones y 15 hembras) que proceden 12 del municipio de Ranchuelo, 9 del municipio de Santa Clara, 3 del municipio de Manicaragua, 8 del municipio de Cifuentes y 1 del municipio Caibarién en la provincia de Villa Clara. El grupo tiene un desarrollo biológico acorde con su edad donde existen buenas condiciones de salud que le permitan asimilar los contenidos de las diferentes asignaturas. Los resultados docentes del grupo son buenos, con alguna dificultad para la concentración en las actividades así como en la interpretación de problemas para convertirlo en un lenguaje de programación y en las habilidades para interactuar con la computadora.

Poseen un adecuado nivel de desarrollo de los procesos cognitivos. Mantienen buenas relaciones entre ellos y se ayudan mutuamente tanto en las actividades escolares como las extraescolares. Utilizan un vocabulario adecuado y son muy respetuosos. Los padres en su mayoría tienen nivel universitario, se preocupan por la instrucción y educación de sus hijos. Aunque no forman parte de la muestra se seleccionaron 10 profesores de la asignatura de Computación con diferentes años de experiencia de todos los Departamentos de Ciencias Exactas de dicha institución.

Para la determinación de necesidades relacionadas con la variable dependiente: Perfeccionamiento de la Programación Visual en el proceso de enseñanzaaprendizaje de la asignatura Informática en el duodécimo grado del IPVCE "Comandante Ernesto Guevara", se utilizaron diferentes métodos de investigación tales como: análisis de documentos, observación, encuesta, prueba pedagógica y pre-experimento. En correspondencia con estos, se elaboraron los diferentes instrumentos: Guía para el análisis de documentos, (Anexo 1), Guía de observación (Anexo 2), encuesta a estudiantes (Anexo 3), encuesta a docentes (Anexo 4) y prueba pedagógica (Anexo 5).

En el proceso de diagnóstico inicial, se siguió el modelo Plan- Proceso-Producto, en correspondencia se establecieron las dimensiones siguientes y sus indicadores para determinar el estado actual de la variable dependiente.

#### Dimensión 1

Ø La concepción del proceso de enseñanza-aprendizaje de la programación Visual utilizando el lenguaje de programación Microsoft Visual Basic para los IPVCE, en particular lo referente al diseño de las tareas docentes para el duodécimo grado.

#### Indicadores

- Objetivos relacionados con la Programación Visual.
- Orientaciones metodológicas acerca de la Programación Visual y respecto al diseño de las tareas docentes.
- Medios de enseñanza, especialmente respecto a la utilidad del libro de texto y del Software Educativo "Universo Informático" para el aprendizaje de la Programación Visual.

#### Dimensión 2

Ø La dirección del PEA de la Informática por los profesores de duodécimo grado del IPVCE "Comandante Ernesto Guevara"

#### Indicadores

- a) Orientación hacia el objetivo.
- b) Tratamiento del contenido.
	- Tratamiento en la clase de la Programación Visual.
	- o Forma en que se introducen los conceptos.
- c) Motivación de los estudiantes para enfrentarse a la resolución de tareas docentes usando la Programación Visual a través del Lenguaje de Programación Microsoft Visual Basic.
	- o Participación de los estudiantes en clases.
	- o Motivación para utilizar el libro de texto y el software educativo Universo Informático.
- d) Utilización de los métodos y medios de enseñanza.
	- o Utilización del libro de texto y del software educativo "Universo Informático" para el aprendizaje de la Programación Visual.
- e) Papel de las tareas docentes en el proceso de enseñanza aprendizaje de la Programación Visual.
- f) Orientación y control del trabajo independiente.
- g) Desempeño de los estudiantes en la solución de las distintas tareas docentes utilizando el lenguaje de Programación Visual Basic.
- h) Actitud en el proceso de apropiación del conocimiento.
	- o Concentración en la determinación de qué tengo, qué necesito y qué voy a hacer
	- o Protagonismo estudiantil.

#### Dimensión 3

Ø El estado real del dominio que tienen los estudiantes de duodécimo grado del IPVCE "Comandante Ernesto Guevara" de los procedimientos para resolver tareas docentes relacionadas con la Programación Visual, cuya determinación se realizó sobre la base de los siguientes indicadores:

Indicadores:

- Análisis e interpretación del problema.
- Diseño de la interfaz gráfica del problema.
- Determinar para qué controles es necesario escribir códigos y seleccionar ante qué evento se activará.
- Escribir los procedimientos.

• Verificar los resultados del problema.

En correspondencia con el dominio de los procedimientos para resolver tareas docentes relacionadas con la Programación Visual; alcanzado por los estudiantes se ubican en tres niveles:

#### **Nivel alto:**

- Cuando son capaces de identificar; qué tienen, qué necesitan y qué van a hacer.
- Cuando son capaces de crear la interfaz gráfica.
- Cuando son capaces de determinar para que controles es necesario escribir código y llevar a la práctica los conceptos teóricos para el trabajo con el uso de la Programación Visual.
- Cuando son capaces de escribir los procedimientos de atención a eventos.
- Cuando son capaces de salvar, ejecutar y verificar los resultados teniendo en cuenta todas las posibles situaciones.

#### **Nivel medio:**

- Cuando reconocen qué tienen, qué necesitan pero no saben qué van a hacer.
- Cuando son capaces de crear la interfaz gráfica pero necesitan niveles de ayuda para determinar que controles llevarán escrito los códigos.
- Cuando conocen algunos conceptos teóricos para el trabajo con el uso de la Programación Visual pero necesitan niveles de ayuda para llevarlos a la práctica.
- Cuando son capaces de llegar por si solos a la ventana de escritura de código pero; necesitan niveles de ayuda para escribir los procedimientos.
- Cuando son capaces de salvar, ejecutar y verificar los resultados pero no tienen en cuenta todas las posibles situaciones.

#### **Nivel bajo:**

- Cuando no saben reconocer qué tienen, qué necesitan y qué van a hacer.
- Cuando tienen dificultades para crear la interfaz gráfica y para determinar que
controles llevarán escrito los códigos.

- Cuando conocen algunos conceptos teóricos para el trabajo con el uso de la Programación Visual pero no saben llevarlos a la práctica ni con niveles de ayuda.
- Cuando no son capaces de llegar a la ventana de escritura de código ni saben escribirlos.
- Cuando no son capaces de salvar, ejecutar y verificar los resultados.

# **2.1.2 Resultados de la determinación de necesidades.**

# **Resultados del análisis de documentos.**

Para verificar la concepción del proceso de enseñanza-aprendizaje de la Programación Visual utilizando el lenguaje de programación Microsoft Visual Basic para los IPVCE, en particular lo referente al diseño de las tareas docente, se analizaron los siguientes documentos: el Proyecto de preuniversitario, el programa de la asignatura Informática y las Resolución Ministerial 150/2011.

Después del análisis se pudo comprobar la existencia de orientaciones metodológicas acerca de la Programación Visual, los objetivos están bien definidos al igual que los conceptos básicos y las habilidades establecidas para cada una de las unidades del programa que incluye además sugerencias metodológicas para su desarrollo. **(Anexo 1)**

La principal dificultad esta dada por la carencia de un libro de texto referido a la programación visual aunque contamos con el software universo informático y el libro de consulta Introducción a la Programación Visual.

# **Resultados de la observación a clases. (Anexo 2)**

El objetivo de este método fue constatar cómo transcurre el tratamiento a la Programación Visual en el PEA de la asignatura Informática el duodécimo del IPVCE "Comandante Ernesto Guevara" y para observar el desempeño de los estudiantes en la solución de las distintas tareas docentes utilizando el lenguaje de Programación Microsoft Visual Basic.

Se visitaron 5 clases y el resultado de la observación se comportó de la siguiente manera:

Los profesores realizan la orientación correcta del objetivo de la clase, logrando el tratamiento adecuado del contenido a impartir en la clase de Programación Visual y se realiza de forma adecuada la introducción de los conceptos fundamentales propios de cada contenido.

Se logra que los estudiantes se motiven dentro de la clase a la hora de enfrentarse a la solución de tareas docentes dónde logran interactuar con el lenguaje de Programación Visual, participando en clase 26 estudiantes para un 78,78% y no logrando su participación 7 estudiantes para un 21,21%. Lograron que los estudiantes utilizaran el libro de consulta 15 para un 45,45% y no lográndolo 18 estudiantes para un 54,54% expresando que no se puede utilizar en clases que no existe la cantidad necesaria y en la biblioteca existen de uno a dos ejemplares y que solo le son útiles para la parte teórica. En cuanto a la utilidad del software educativo Universo Informático no se lograr utilizar en clases debido a que corre con mucha lentitud por estar el laboratorio montado en un cliente ligero, el cual se utiliza en la tarea independiente para realizar en tiempo de máquina y los ejercicios se encuentra elaborado de forma general.

Los métodos que se utilizaron son los adecuados para el tratamiento de la clase, no así los medio de enseñanza donde el principal medio a utilizar es la computadora, no pudiéndose utilizar el libro de consulta y el software educativo por lo expuesto anteriormente.

El papel de la tarea docente en la clase se comporta con un carácter desarrollador dentro del proceso de enseñanza aprendizaje de la Programación Visual. Se realizó la orientación y control del trabajo independiente de formas adecuada evaluándose por equipos con la ayuda del monitor.

Se desarrollan las distintas tareas docentes dándole solución a través del lenguaje de programación Microsoft Visual Basic logrando una actitud desarrolladora dentro del proceso de apropiación de los conocimientos informáticos, alcanzando concentración en la determinación del problema y un adecuado protagonismo estudiantil dentro de la clase.

#### **Resultados de la encuesta a los estudiantes del grupo 12mo 5 (Anexo 3)**

38

Se encuestó a los estudiantes con el objetivo conocer las opiniones de los estudiantes respecto a la utilidad del libro de texto y del software educativo "Universo Informático" para el aprendizaje de la Programación Visual.

El resultado que arrojó dicha encuesta fue el siguiente:

- A la pregunta de si saben dónde encontrar el libro de consulta de la asignatura, 20 estudiantes respondieron que si para un 60,60%, 8 respondieron que no para un 24,24% y 5 desarrollaron la pregunta de por qué no para un 15,15% respondiendo porque no lo utilizan ya que no hay variedad de ejercicios.
- A la pregunta de si el libro de consulta existen ejercicios variados sobre la Programación Visual, 5 respondieron que si para un 15,15% y 28 respondieron que no para un 84,84%.
- En cuanto si usas el laboratorio de computación para buscar ejercicios en la colección futuro en el software Universo Informático 28 respondieron nunca para un 84,84%, 5 a veces que representa el 15,15 % y ninguno que lo usan mucho para el 0 %. Además los que respondieron a veces añaden que:
	- o Todos los días no tienen tiempo para ir al laboratorio.
	- o Al estar el laboratorio instalado en cliente ligero todas las computadoras no funcionan siempre por diferentes motivos y no corren con facilidad el software.
- En la pregunta de cómo entiendes mejor los ejercicios 24 respondieron que entienden mejor cuando conocen el contexto para un 80,0 %, solo 2 para un 10 % desconociendo el contexto y 4 con cualquiera, que representa el 13,3% lo que corroboró que los ejercicios que se encuentran fuera de su contexto social no los motivan a realizarlos porque para su análisis tienen que investigar la forma en que se desarrolla la actividad y luego encontrar su solución en el lenguaje de Programación Visual Basic.

Lo anteriormente expuesto permitió arribar a los siguientes resultados:

• Existen dificultades con la cantidad de ejercicios con que cuentan los estudiantes.

- Hay necesidad de un conjunto de tareas docentes que les facilite la apropiación de los conocimientos en el proceso de enseñanza aprendizaje de la Programación Visual utilizando el lenguaje de Programación Microsoft Visual Basic.
- Todo esto reafirma la necesidad de elaborar un conjunto de tareas docentes para trabajar en el proceso de enseñanza-aprendizaje de la Programación Visual utilizando el lenguaje de Programación Microsoft Visual Basic.

## **Resultado de la encuesta a profesores (Anexo 4)**

Se les realizó una encuestaron a profesores que imparten la asignatura de Informática para conocer las opiniones de los profesores acerca de la utilidad del libro de texto de consulta y del software educativo "Universo Informático" para el aprendizaje de la Programación Visual y de cómo la tratan en la clase, sus consideraciones acerca del papel de las tareas docentes y la necesidad de su uso para el proceso de enseñanza-aprendizaje.

Se entrevistaron a 10 profesores, la selección se hizo atendiendo al criterio del nivel de preparación, 3 profesores tienen más de 15 años de experiencia, 5 tienen más de 8 años y 2 con más de 3 años de trabajo en preuniversitario.

La encuesta a profesores arrojó los siguientes criterios.

- El libro de consulta, encontrándose en la biblioteca donde existen pocos ejemplares y recoge algunas nociones elementales de los tópicos más importantes del programa a impartir pero no trae todo lo que necesita el estudiante para enfrentarse al proceso de enseñanza-aprendizaje de la Programación Visual.
- A pesar de que se cambió el programa de Informática en el preuniversitario no se cuenta con tareas docentes en el libro de consulta que respondan al aprendizaje de los estudiantes.
- Se cuenta con muy poca bibliografía y materiales complementarios para prepararse.
- Los ejercicios que se encuentran en la colección futuro en el software Universo Informático la mayor cantidad están fuera del contexto social del

estudiante y al no tener conocimientos de dicha actividad no se motivan a realizarlos, además de ser insuficientes y no existen variedades de ejercicios estando estructurados de forma general.

• Todos los encuestados responden que sería muy útil contar con un conjunto de tareas docentes contextualizadas que faciliten el proceso de enseñanza aprendizaje de la Programación Visual o tener un libro de texto actualizado con el programa de Informática de duodécimo grado y de otros materiales para prepararnos.

## **Prueba Pedagógica. (Anexo 5)**

En la prueba pedagógica aplicada al inicio de la investigación a los estudiantes con el objetivo de constatar el dominio que tienen los estudiantes de duodécimo grado del IPVCE "Comandante Ernesto Guevara" de los procedimientos para resolver tareas docentes relacionadas con la Programación Visual se pudo ver los siguientes resultados. **(Anexo 6)**

• Hacen un análisis y una adecuada interpretación del problema 22 estudiantes para un nivel alto alcanzando un 66,66%, 5 para un 15,15% en nivel medio y 6 en nivel bajo para un 18,18%.

• Diseñan la interfaz gráfica del problema 12 estudiantes para un nivel alto alcanzando un 36,36%, 9 en nivel medio para un 27,27% y 12 en nivel bajo para un 36,36% y determinar para que controles es necesario escribir código y seleccionar ante que evento se activará alcanzan un nivel alto 13 estudiantes para un 39,39 %, 6 en nivel medio para un 18,18 % y 14 en nivel bajo para un 42,42%.

• Escribir los procedimientos 10 estudiantes para un nivel alto alcanzando el 30,30%, 7 un nivel medio para un 21,21% y 16 en nivel bajo para un 48,48%.

• Verificar los resultados del problema 11 estudiantes alcanzan un nivel alto para un 33,33%, 7 en nivel medio para un 21,21% y 15 en nivel bajo para un 45,45%.

 Analizando los resultados de la prueba pedagógica se puede constatar, de manera general, que las tareas docentes correspondientes a los diferentes contenidos de Programación Visual utilizando el lenguaje de programación Microsoft Visual Basic tienen dificultades, basándose la propuesta en erradicar las dificultades

encontradas, mostrándose a través de un gráfico. **(Anexo 7)**

Después de analizados todos los instrumentos aplicados se constataron las necesidades siguientes:

- 1. Las tareas docentes en el libro de consulta titulado Introducción a la Programación Visual son insuficientes para el nivel de enseñanza, ya que no está acorde con el programa de estudio.
- 2. Insuficientes tareas docentes aplicadas a la Programación Visual.
- 3. Tendencia de los alumnos a la fijación mecánica.
- 4. Los ejercicios del software educativo "Universo Informático" no responden al aprendizaje de la Programación Visual de los estudiantes.
- 5. El libro de consulta para enseñar el lenguaje de Programación Visual se encuentra en la biblioteca de la escuela en cantidades insuficientes para duodécimo grado.
- 6. La realización satisfactoria de las tareas docentes contextualizadas fue favorable sobre aquellas en las que había que dedicar tiempo a explicar como transcurría la actividad que se describía en las tareas docentes para lograr después su ejecución en el lenguaje de programación Microsoft Visual Basic.
- 7. No se hace énfasis en el análisis e interpretación de las tareas docentes.
- 8. El tiempo dedicado a la asignatura es poco.

**2.2 Propuesta de tareas docentes para el perfeccionamiento de la Programación Visual en el proceso de enseñanza-aprendizaje de la asignatura Informática en el duodécimo grado del IPVCE "Comandante Ernesto Guevara"**

#### **2.2.1 Fundamentos de la propuesta.**

Según lo expuesto en la tesis de maestría de Margarita E. Vázquez (2010:32). El conocimiento es la asimilación espiritual de la realidad, indispensable para la actividad práctica, en el proceso del cual se crean los conceptos y las teorías. Esta asimilación refleja de manera creadora, racional y activa los fenómenos, las propiedades y las leyes del mundo objetivo y tiene existencia real en forma de sistema lingüístico.

La educación cubana, se sustenta en la filosofía dialéctico materialista, que concibe como la expresión más alta de la evolución del legítimo desarrollo del pensamiento,

bajo el principio martiano de estudio – trabajo con el que se conjuga de forma creadora.

Desde el punto de vista gnoseológico se basa en la Teoría Marxista Leninista del Conocimiento que considera que la conciencia social es el reflejo del ser social y el conocimiento es un proceso del reflejo que se produce en el cerebro a través de la interacción práctica del hombre y de su posición activa como sujeto y objeto.

Desde el punto de vista metodológico se fundamenta en el Método Materialista-Dialéctico para explicar los fenómenos de la naturaleza, la sociedad y el pensamiento, considerando la educación del hombre como ente creador de la cultura con la capacidad de resolver problemas, transformar creativamente la sociedad y a sí mismo por medio de la actividad, aplicando las leyes que operan en el desarrollo social.

Una base teórica para comprender el proceso de conocimiento es el materialismo dialéctico, porque explica:

Que el conocimiento se adquiere en el transcurso de la vida del hombre, es resultado de su actividad práctica.

El nivel de conocimiento no solo se determina por las peculiaridades naturales e intelectuales de los hombres; sino, ante todo, por las condiciones y posibilidades sociales.

Este hombre actúa con todos sus medios, con diferentes instrumentos durante la realización de las actividades metodológicas, transformando su contenido, con el paso del tiempo y, al mismo tiempo, transformándose a sí mismo. Todo este proceso se realiza en una actividad material concreta que se denomina práctica, donde juega un papel fundamental el lenguaje, pues se puede operar con el conocimiento solo cuando este adopta la forma de lenguaje.

Tampoco debe olvidarse que uno de los principios fundamentales de la dialéctica materialista es el principio de la concatenación universal (Kursanov, G.; 1979:145), el cual plantea que en el mundo exterior, objetivo, todo está relacionado y mutuamente condicionado y es, precisamente, la actividad psíquica la que constituye el reflejo de este mundo, y por eso contiene no solo las imágenes de los objetos y los fenómenos

del mundo exterior, sino el de sus lazos y relaciones. Esta concatenación universal conduce obligatoriamente a examinar "todo el conjunto-según Lenin- de las múltiples y variadas relaciones de una cosa con otras" (cit. por Kursanov, G.; 1979:148).

Nuestra ideología asume la ideología marxista-leninista y especialmente con las demandas de la pedagogía cubana, la cual reconoce el carácter transformador de la práctica educativa y prioriza la formación del hombre como individuo y como ser social lo que le marca un carácter humanista. Estos argumentos constituyeron las bases que permitieron la concepción de este trabajo.

En la psicología pedagógica existen varias teorías psicológicas de la enseñanza y el aprendizaje. Entre ellas se pueden citar: el conductismo, el cognitivismo, el constructivismo, el humanismo y el enfoque histórico cultural.

Por lo general todas ellas, aun cuando no estén relacionadas con la concepción pedagógica, han tenido repercusión en mayor o menor medida en el proceso docente-educativo.

Esta investigación se vincula al enfoque histórico cultural encabezado por el psicólogo soviético L. S. Vigotsky quien aplicó de forma creadora el materialismo dialéctico e histórico a la psiquis, a la concepción de la psiquis, como base metodológica y gnoseológica.

La existencia misma del ser humano como ser social y dotado de una psiquis, tiene un origen y una mediatización social e histórica: es a través de la educación, en su más amplia acepción que el individuo entra en contacto con la experiencia humana y se la apropia. El proceso de apropiación constituye la forma exclusivamente humana de aprendizaje.

Cada persona hace suya la cultura a partir de los procesos de aprendizaje que le permiten el dominio progresivo de los objetos, sus usos, los modos de actuar y hasta de aprender vigentes en cada contexto socio-histórico.

Uno de los principios fundamentales de la psicología soviética, consolidado por Vigostki, fue el principio de la unidad de la psiquis y la actividad al cual llegaron otros psicólogos posteriormente.

En la actividad, que permite la relación entre el sujeto y el objeto, se manifiestan

ciertos mediadores: herramientas y signos (instrumentos psicológicos). Las herramientas tienen una orientación externa, hacia el objeto; los signos una orientación interna, hacia el sujeto. El sistema de signos y su función de significación diferencia al hombre de los animales. El principal sistema de signos que mediatizan la actividad psíquica humana está dado por el lenguaje.

Se reconoce, siguiendo a Vigotsky que una educación desarrolladora, es la que conduce al desarrollo (va delante de él, lo guía, lo orienta, lo promueva) es también aquella que tiene en cuenta la zona de Desarrollo Próximo (ZDP). Diagnosticar la ZDP (Vigotski 1966:38) permite diseñar la influencia educativa a partir de la evolución del alumno, conocer lo interno de su desarrollo y no sólo las manifestaciones externas, lo que conlleva a que se pueda en el currículo, planificar y diseñar el trabajo de las asignaturas docentes, a partir de lo que el estudiante podrá llegar a hacer por sí solo, teniendo en cuenta primeramente la "ayuda de los otros".

En consecuencia la enseñanza según una concepción vigotskiana debe potenciar el principio del carácter educativo de la enseñanza donde no sólo se estimule el desarrollo del pensamiento, capacidades y habilidades sino también las cualidades positivas de la personalidad, en correspondencia con este aspecto la escuela socialista proclama la unidad de la instrucción y la educación.

Concebir el modelo didáctico sobre las tareas y su solución bajo un referente teórico psicológico centrado en el enfoque histórico cultural presupone entre otros aspectos los siguientes:

La unidad indisoluble de lo afectivo con lo cognitivo a través del contenido objetivo de las tareas, de los métodos de solución o de las formas en que se organiza la misma.

La unidad estrecha entre actividad y comunicación centrando la atención en el hecho de que la enseñanza de la solución de tareas sólo puede ocurrir cuando además de realizar acciones sobre la tarea se establecen procesos comunicativos que permiten intercambiar información, sentimientos, vivencias afectivas y valoraciones.

El proceso docente-educativo de la solución de tareas es una actividad consciente en la que se debe implicar el alumno como elemento activo. Este proceso, en tanto a la actividad docente, es social y, por consiguiente, los resultados esperados se alcanzan si se establecen formas de organización que impliquen relaciones estrechas profesor-alumno, alumno-alumno, introduciéndose los niveles de ayuda pertinentes.

El alumno en este de interiorización de la didáctica de las tareas y su solución debe ser sujeto activo, orientado hacia un objetivo, en interacción con otros sujetos.

Las tareas se deben con aumento paulatino y/u oscilante de los parámetros de dificultad de tal manera que el alumno trabaje en la zona de desarrollo próximo (ZDP). El proceso docente-educativo de las tareas y su solución debe considerar las dimensiones de enseñanza, educativa desarrolladora.

La solución de tareas es actividad, entonces los referentes teóricos referidos a la teoría de la actividad deben declararse de forma explícita al hacer referencia a la actividad de la personalidad de forma específica, tanto en el análisis de sus componentes estructurales como en el de sus componentes funcionales.

Ahora bien, no solo se encuentran este tipo de ideas integradoras para el estudio de las ciencias o de las diferentes disciplinas de carácter general en la pedagogía foránea; también se pueden encontrar en la pedagogía cubana.

Varela consideraba que para establecer un buen sistema de educación elemental era "necesario abandonar el método de enseñar por preceptos aislados...y substituirlo por un sistema analítico..." (cit. por Diccionario de Pedagogía.; 1936:3128) y que "...para llegar al conocimiento de los objetos es preciso aplicarse antes a conocer nuestras ideas, su origen y relación" (cit. por Chávez, J.A.; 2002:21) además, "se deben juzgar bien las cosas y sus relaciones" (cit. por Chávez, J.A.; 2002:22).

Mientras, José de la Luz y Caballero planteó que "En la complicada máquina de la educación no hay rueda alguna indiferente, por más pequeña que parezca, todas han de conspirar simultáneamente a la unidad y uniformidad del sistema" (cit. por Chávez, J.A.; 2002:28). Tanto Félix Varela como José de la Luz y Caballero buscan renovar los métodos escolásticos de su época, en torno al aprendizaje, en períodos de parcelación del saber.

En el siglo XIX José Martí más cercano a nuestro tiempo referencia a la ciencia como..." conjunto de conocimientos humanos aplicables a un orden de objetos,

íntima y particularmente relacionados entre sí... La inteligencia humana tiene como leyes la investigación y el análisis" (Obras Completas Tomo VI.; 1975:234).

Enrique José Varona, a finales del siglo XIX, planteó que "podía confiarse a un solo profesor la enseñanza de grupos de materias similares. Era partidario de prescindir de la excesiva división del trabajo en cada cátedra". (cit por Chavez, JA.; 2002:21)

 Como se ha podido apreciar, destacados pedagogos nacionales e internacionales y de distintas épocas se han interesado por enseñarle al alumno el mundo que le rodea, en estrecha interrelación dialéctica. Para ello han planteado diversas ideas de cómo poder lograrlo. Con todas las ideas antes expuestas la autora se identifica, teniéndolas en cuenta en la elaboración de su propuesta.

Al analizar el diagnóstico realizado se decidió proponer una solución que se corresponde con las necesidades educativas señaladas. La propuesta consiste en la elaboración de un conjunto de tareas docentes que responda las necesidades del aprendizaje de la Programación Visual utilizando el lenguaje de Programación Visual Basic en duodécimo grado para lograr una formación integral.

Además para la elaboración de las tareas docentes se tuvo en consideración los siguientes principios del proceso de enseñanza-aprendizaje:

- Principio de la diferenciación o individualización de las tareas.
- Principio de incremento gradual del grado de dificultad de las tareas.
- Principio de la influencia recíproca de lo grupal y lo individual en la actividad cognoscitiva.
- Principio del incremento sistemático de la actividad y la independencia de los alumnos en el proceso docente.

La individualización está concertada fundamentalmente por los intereses y gustos, aspiraciones y preferencias de los estudiantes, el nivel de desarrollo intelectual, así como por la tenencia de tareas docentes variadas con diferentes grado de complejidad y dificultad que cada uno lo ve de manera diferente. Esto se garantiza al tenerse en cuenta el diagnóstico integral del grupo.

El incremento gradual del grado de dificultad de las tareas docentes es un principio didáctico inviolable que sigue la lógica del aprendizaje, de lo más simple a lo más

complejo.

 El principio de la influencia recíproca de lo individual y lo grupal; se pone de manifiesto en el sistema de relaciones, que pueden establecerse en el propio proceso de solución de las tareas docentes. Los alumnos pueden interactuar de acuerdo a sus potencialidades, así como el propio análisis de las diferentes vías de solución planteadas por ellos. Cada uno pondrá su propio sello personal a la solución de las tareas docentes, que luego de analizada, servirán para arribar a conclusiones colectivas al respecto.

El principio incremento sistemático de la actividad y la independencia de los alumnos en el proceso docente, son esenciales, pues permite la formación de acciones que propician la solución independiente de las tareas docentes y como consecuencia el desarrollo de la independencia cognoscitiva. Este aspecto se pone de manifiesto en las tareas docentes al contar con algunos casos, con niveles de ayuda que contribuyen a la orientación para la acción como un primer momento; lo cual influirá en formación de las acciones necesarias para poder actuar con independencia al solucionar tareas docentes más complejas, potenciándose así los valores de la responsabilidad, laboriosidad y honestidad.

Se consideró el criterio de otros pedagogos como el de César Coll al diseñar las tareas docentes, que plantea "que hay tres elementos esenciales en el proceso de enseñanza aprendizaje: el alumno que está llevando a cabo el aprendizaje, el objeto u objetos de conocimientos que constituyen el contenido del aprendizaje y el profesor que enseña con el fin de favorecer el aprendizaje de los alumnos". (Reinoso, C.,; 2002:178).

Es importante que el profesor para lograr el resultado deseado conozca las posibilidades y potencialidades de sus estudiantes y las tareas docentes estén en correspondencia con las capacidades cognoscitivas alcanzados por los alumnos, de manera que puedan llegar a comprenderlas y solucionarlas.

Se tuvieron en cuenta en las tareas docentes que se proponen:

• Diagnosticar lo que conocen y saben hacer los alumnos, la causa de las dificultades, la frustración y el fracaso en del aprendizaje.

- Reunir los medios necesarios y adecuar el programa a las características de los estudiantes y su condición de estudio.
- Dirigir a los estudiantes en las actividades concretas en las que se introduzcan los contenidos básicos, se estimule el estudio de todas las materias; se aclaren las dudas de los estudiantes, se rectifican sus errores y se les ayuden a erradicar sus dificultades en el aprendizaje.
- Orientar a los estudiantes tareas docentes para el estudio independiente que promuevan un aprendizaje activo, reflexivo y valorativo en la materia, su fijación y la aplicación en situaciones que contribuyan a la compresión del significado y la utilidad de la informática.
- Comprobar y valorar los objetivos sistemáticamente de los resultados obtenidos por los estudiantes, las modificaciones de su conducta y de sus actitudes, como retroalimentación de todo el proceso de enseñanza-aprendizaje.

Las tareas docentes propuestas contribuirán a mejorar el desempeño de los estudiantes y al perfeccionamiento de proceso de enseñanza y aprendizaje de la Programación Visual en el duodécimo grado.

# **2.2.2 Propuesta de tareas docentes.**

Para la elaboración del conjunto de tareas docentes se llevaron a cabo los siguientes pasos que favorecen la organización y fluidez de la propuesta a la solución de la problemática del trabajo.

- Análisis metodológico del programa de Informática de duodécimo grado.
- Trabajo con los objetivos formativos y específicos de la asignatura.
- Selección de situaciones del ámbito social, escolar de los estudiantes en la formulación de las tareas docentes para prepararlos con una cultura general, además de propiciar el debate reflexivo que propicie realizar una labor educativa eficiente.
- Elaboración y selección de las tareas docentes según las potencialidades de los estudiantes que contribuyan al desarrollo integral de la personalidad de los mismos y la formación de valores.
- Conocimiento de las características individuales y colectivas de los estudiantes, así como sus motivaciones, además la interrelación coherente de las tareas docentes y sus crecientes niveles de complejidad para el desarrollo gradual del proceso de enseñanza- aprendizaje desde la reproducción de los conceptos básicos hasta la posibilidad de plantear y solucionar las tareas docentes.
- Estructuración de las tareas de forma tal que estén presentes todos los componentes del proceso de enseñanza – aprendizaje.

En 12mo grado se persigue como propósito esencial completar la formación en Ofimática de los estudiantes. El estudiante al resolver las tareas docentes propuestas, fundamenta la conveniencia y facilidades de aplicar la programación visual utilizando el lenguaje de Programación Visual Basic para su solución. Resuelven tareas docentes de diferentes asignaturas o vinculados a determinadas áreas de la producción y los servicios, mediante el uso del lenguaje de Programación Visual Basic.

Aplicando en las tareas docentes los conceptos básicos (programación, POO, objeto, PCE, eventos, programación visual, programa ejecutables, interface, formulario, control, módulo, algoritmo, asignación, condición, repetición, estructuras algorítmicas básicas, etapas para resolver un problema mediante la programación visual y crear habilidades para diseñar y programar interfaces para resolver problemas mediante el uso de las estructuras algorítmicas básicas) desarrollan habilidades en el estudio de la programación visual y el hábito de comprobar los resultados del trabajo, valorar debidamente lo realizado por los demás y un uso correcto de la información.

En la unidad 1 se estudia Introducción a la Programación Visual con el propósito fundamental de motivar a los estudiantes pero a la vez que conozcan los paradigmas de la programación, el papel que han desempeñado en la evolución de los lenguajes de programación, argumentar los principios de la programación visual así como describir sus características, definir los conceptos de programas ejecutables, desarrollar habilidades en el diseño y elaboración de interfaces en Microsoft Visual Basic y profundicen en el uso de métodos y técnicas informáticas para resolver problemas. A los estudiantes se les planteará un problema para que lo resuelvan mediante el uso de una estructura algorítmica básica utilizando el lenguaje de programación Microsoft Visual Basic, el cual se irán complicando hasta que logren vencer los objetivos de la unidad y así obtener un nuevo conocimiento informático necesario en algunos casos para su vida.

Estas tareas docentes pueden utilizarse en la clase, de actividad diferenciada dentro de la clase o de actividad independiente para realizarse en tiempo de máquina. La evaluación y control se realizará de maneras sistemática en clases definiendo dominio de los contenidos básicos, la utilización de los procedimientos fundamentales para el diseño y elaboración de interfaces de programación y los procedimientos fundamentales para aplicar el lenguaje de programación y su medio ambiente integrado.

 En cada respuesta a las tareas docentes se tendrá en cuenta la creatividad y el desarrollo de habilidades adquiridas en el manejo de la computadora.

Las tareas docentes que a continuación se desarrollan tendrán una actividad a realizar en la clase y una para el tiempo de máquina y en algunos casos en dependencia de los estudiantes aventajados se tendrá una de reserva para darle salida a las diferencias individuales.

#### **Tarea docente # 1**

Tema: Programación de la estructura lineal.

Objetivo: Caracterizar las etapas de solución de un problema empleando el lenguaje de programación visual utilizando el Microsoft Visual Basic, demostrando una concepción materialista acerca de la naturaleza y el pensamiento que favorezca la explicación del objeto de estudio.

Tipo de clase: Teórica práctica (Especializada)

Método: Elaboración conjunta.

Orientaciones Metodológicas:

Se trabajará en la clase 6 la estructura lineal, habiendo el profesor trabajado en la clase anterior, cómo realizar la interfaz visual, cómo modificar las propiedades de un objeto y cómo ver el formulario para darle valores a los datos y así verificar las soluciones al problema.

Se recordaran los operadores aritméticos  $($ <sup> $\land$ </sup>,  $^*$ ,  $/$ ,  $\leftrightarrow$ ,  $\land$ , mod).

Se le dará tratamiento al concepto de algoritmo el cual consiste en una secuencia de pasos lógicos a seguir para darle solución a un problema planteado.

Se planteará el problema que dará inicio a la tarea de la clase:

Un móvil se desplaza con un movimiento rectilíneo uniforme y realiza un desplazamiento(S) en un tiempo (t) determinado. Calcula a que velocidad varía el móvil.

El profesor explicará las etapas de solución a un problema utilizando el lenguaje visual.

- 1- Análisis e interpretación del problema.
- sacar los datos
- qué necesitamos
- y realizar el algoritmo de solución
- 2- Realizar la interfaz visual del problema

- determinar los controles y cambiar sus propiedades

3- Determinar para que controles se escribirá el código y ante que evento reaccionará la ejecución del programa.

4- Escribir los procedimientos.

5- Verificar las respuestas al problema

Los estudiantes comenzaran a realizar cada una de las etapas de acuerdo al ejercicio, con la ayuda del profesor.

1. Sacar los datos que responden a la pregunta qué conocemos, y qué se necesita.

- hacer el algoritmo

2. Analizaremos que controles usaremos y preguntar cuáles podemos usar, para cumplimentar cada paso del algoritmo, entonces nos quedaría la interfaz:

- Realizar la interfaz.

3. ¿Qué objeto tendrá el cálculo (código)?

- Seleccionar el botón de comando (Command Button)

4. ¿Cómo escribir el código?

- Doble clic sobre el objeto y explicar.

5. Ejecutar el proyecto (programa) en la barra de herramienta  $\blacksquare$  (iniciar), los valores que se escojan tienen que valorar si es cierto el cálculo realizado.

El profesor explicará a modo de resumen, cuando en el problema planteado tenemos que:

- entrar datos

- calcular  $\begin{cases} \begin{cases} \end{cases}$  estamos en presencia de una estructura lineal.

- dar respuesta

En las conclusiones se tendrán en cuenta la complejidad que tiene el operador suma (+) que no sucede con otros operadores, ya que poniéndole la función (val) resuelve el problema porque convierte un valor de cadena en valor numérico y los aspectos más importantes que se trataron en la clase como:

- o El concepto de algoritmo y para que nos sirve.
- o Recordar las etapas que hay que tener presente para solucionar un problema con un lenguaje visual y hacer énfasis en las que más dificultades tuvieron los estudiantes para que logren resolverlas.

Se orientará como actividad independiente la interfaz gráfica de la calculadora con las cuatro operaciones.

Actividad independiente:

Crear una interfaz gráfica para que conocidos los valores de dos números se realicen las cuatro operaciones básicas (multiplicación, división, suma y resta).

Evaluación de la tarea: En la medida que se desarrolle la clase se evaluará por máquina el cumplimiento de cada actividad y la actividad independiente se revisará por el profesor en la carpeta de cada grupo y con el nombre del estudiante.

## **Tarea docente # 2**

Tema: Ejercitación sobre estructura lineal.

Objetivo: Ejercitar las cinco etapas de solución de un problema a través de un trabajo independiente, utilizando el Visual Basic como lenguaje de programación visual para resolver ejercicios del ámbito escolar.

Tipo de clase: Ejercitación (combinada)

Método: Trabajo Independiente.

Orientaciones Metodológicas:

Se trabajará en la clase 7 de ejercitación la estructura lineal. Se recordará las etapas de solución a un problema. En la introducción de la clase se analizará como llegaron al algoritmo de solución.

Tarea de la clase

o Calcula el área de una circunferencia, conociendo su radio.

El profesor en conjunto con los estudiantes analizará la interpretación del problema los datos conocidos y desconocidos y se llegará al análisis por parte del profesor en conjunto con los estudiantes de las siguientes preguntas. ¿qué tengo?, ¿qué necesito? y ¿cómo lo voy hacer?.

¿Cómo queda la interfaz gráfica?

¿Qué objeto utilizaron para la entrada de los datos?

- para el cálculo
- para dar la respuesta

Quedando creada la interfaz diseñada, a continuación se analizará que código asumirá cada objeto de forma individual por las computadoras. Es aconsejable antes de la clase haber preparado a los monitores y así nos pueden dar una valiosa ayuda dentro de la clase.

El profesor tendrá presente, en caso de que haya estudiantes aventajados tendrá un ejercicio de reserva:

Analiza el problema poniendo en práctica las etapas de solución.

o En un triángulo rectángulo se conoce la longitud de los catetos. Calcule el área del triángulo.

En las conclusiones de la clase se tendrá en cuenta las dificultades que más se

generalizaron en el desarrollo de la clase.

Actividad independiente:

- o Se conoce la lectura de dos meses consecutivos del contador de una vivienda y se necesita conocer el gasto del mes en Kw/h.
- a) Realiza el análisis por etapas del problema planteado.

Evaluación de la tarea: En la medida que se desarrolle la clase se evaluará a cada estudiante de forma individual el cumplimiento de cada actividad y la actividad independiente la revisará en el propio tiempo de máquina ya que el la realizó en la preparación de monitores.

#### **Tarea docente #3**

Tema: Problemas que se resuelven a través de una estructura alternativa simple. Objetivo: Resolver problemas del ámbito escolar, donde utilicen la estructura alternativa simple, desarrollando una concepción científica- materialista, mediante el trabajo conjunto en la computadora.

Tipo de clase: Teórica Práctica (especializada).

Método: Elaboración conjunta

Orientaciones metodológicas:

En la clase 8 se resolverán ejercicios donde se utilice la estructura alternativa simple. Se retomará el algoritmo de solución a un problema utilizando estructura lineal y se recordarán las etapas de solución, se realizarán algunas preguntas que calcen la clase.

Todos los procesos se realizarán de forma lineal

Mencione algunos procesos que necesitan desecharse alguna posibilidad.

El profesor analizará las respuestas de los estudiantes llegando a la conclusión de que dentro del lenguaje de programación Microsoft Visual Basic para desechar alguna posibilidad, se utiliza la estructura alternativa simple:

IF… Then (que se transcribe el si)

Sintaxis… (Condicional simple) quedará

IF< condición> Then < sentencia 1>

Explicar a los estudiantes lo que encierran las condicionales dentro de la sintaxis como son:

• Variable, números y operaciones $(<, >, =, >=, <=)$ 

Para visualizar este tipo de estructura se orientará el siguiente problema:

Tarea de la clase.

o Conociendo el PH de una disolución.

a) Clasifíquelas en ácidas, básicas y neutras.

b) Realiza el ejercicio por las etapas de solución a un problema

En las conclusiones de la clase se hará énfasis en que momento probamos el algoritmo de solución del problema planteado (ejecutar), y la utilidad de la estructura alternativa simple.

Actividad Independiente

o Dado un número calcular la raíz cuadrada.

Evaluación de la tarea: En la medida que se desarrolle la clase se evaluará por máquina el cumplimiento de cada actividad y la actividad independiente se revisará por el profesor en la carpeta de cada grupo y con el nombre del estudiante.

#### **Tarea Docente #4**

Tema: Ejercitación de la estructura alternativa simple.

Objetivo: Resolver problemas por computadora sobre la estructura alternativa simple, mediante el trabajo independiente demostrando una concepción científica materialista que favorezca el objeto de estudio.

Tipo de clase: Ejercitación (combinada).

Método: Trabajo independiente.

Orientaciones metodológicas

En la clase #9 se resolverán ejercicios donde el estudiante demuestre lo aprendido en la clase anterior, poniendo en práctica la sintaxis de la estructura alternativa simple, utilizando los diferentes objetos y sus propiedades; así como pasar de una vista a otra.

Se orientará la tarea de la clase haciendo énfasis en el análisis para logar la

representación satisfactoria de los objetos y la verificación de los resultados del problema. La realización de la actividad se hará independiente por máquina.

En las conclusiones se tendrá en cuenta las dificultades que más se generalizan en el desarrollo de las actividades.

Tarea de la clase

o Dado tres números diga:

- a) ¿Cuál es el mayor?
- b) ¿Cuál es el menor?

Actividad Independiente

 $\circ$  Dado un punto (x; y), determina si pertenece o no a la recta y= 3x-5

Evaluación de la tarea: en la medida que se desarrolle la clase se evaluará a cada estudiante de forma individual el cumplimiento de cada actividad y la actividad independiente la revisará el monitor en el propio tiempo de máquina ya que él la realizó en la preparación de monitores.

# **Tarea Docente #5**

Tema: Problemas que se resuelven a través de la estructura alternativa doble.

Objetivo: Resolver problemas del ámbito escolar donde utilicen la estructura alternativa doble, desarrollando un concepción científica – materialista, mediante un trabajo conjunto.

Tipo de clase: Teórico- práctico (Especializada).

Método: Elaboración conjunta.

Orientaciones metodológicas

En la clase 10 se resolverán ejercicios de estructura alternativa doble, para que el estudiante adquiera conocimientos y aprendan otra de las estructuras de control. El profesor explicará la utilidad de los problemas con algoritmos alternativos y la importancia de evaluar una expresión lógica, además se realizan algunas preguntas que calcen la clase.

¿Qué tipo de estructura alternativa estudiamos en clases pasadas?

¿Para qué valores de la raíz cuadrada está definida?

Explicar que debido a esta interrogante todos los procesos no se realizan en forma lineal, ni con el uso de la estructura alternativa simple ya que hay problemáticas donde hay que excluir valores y comparar.

El profesor analizará las respuestas de los estudiantes llegando a la conclusión la posibilidad de utilizar la estructura alternativa doble la cual tiene como sintaxis:

IF <condición> Then <sentencia 1> else <sentencia 2>

Si entonces sino

Además explicará que en este caso, si la condición evaluada resulta verdadera se ejecutará la sentencia 1 de los contrario se ejecutará la sentencia 2.

Se orientará la tarea de la clase haciendo énfasis en escribir y desarrollar los procedimientos creando habilidades con el uso de estructura alternativa doble. La realización de la actividad se hará independiente por máquina.

En las conclusiones se tendrá en cuenta las dificultades que más se generalizaron en el desarrollo de la tarea.

Tarea de la clase

 $\circ$  Dado un punto  $(x, y)$ .

a) Determina si pertenece o no a la recta  $y= ax + b$ , si conocemos los valores de a y b.

Actividad independiente

Dada la fecha de nacimiento (d, m, a) de una persona.

a) Imprima su edad actual en años.

Evaluación de la tarea: En la medida que se desarrolle la clase se evaluará por máquina el cumplimiento de cada actividad y la actividad independiente se revisará por equipos pero con preguntas individuales.

# **Tarea Docente #6**

Tema: Ejercitación sobre estructura alternativa doble.

Objetivo: Desarrollar habilidades en el diseño y elaboración de interfaces aplicando la estructura alternativa doble, demostrando una concepción científica-materialista de la naturaleza, sociedad y pensamiento, mediante un trabajo independiente.

Tipo de clase: Ejercitación (combinada).

Método: Trabajo independiente.

Orientaciones metodológicas

Se trabajará en la clase 11 de ejercicios la estructura alternativa doble y se explicará cuando se tienen que usar los operadores lógicos:

And – (y) solo es verdadero cuando ambas condiciones da verdadero

Or – (o) al menos una condición verdadera da verdadero

Not – negación

En las conclusiones se tendrán en cuenta las dificultades que más se generalizaron en el desarrollo de la clase.

## Tarea de la clase

- o Conocidas las longitudes de tres lados diga:
	- a) Si con ellos puede formarse o no un triángulo aplicando la desigualdad triangular.

Explicar el profesor que cuando se introduce más de un número para realizar una suma hay que utilizar la función (val).

#### Actividad independiente

Dada una distancia expresada en millas diga:

a) Si es o no superior a los 100Km donde 1 milla = 1,609Km.

Evaluación de la tarea: En la medida que se desarrolle la clase se evaluará por máquina el cumplimiento de cada actividad y la actividad independiente se revesará con ayuda de los monitores.

#### **Tarea Docente #7**

Tema: Problemas que se resuelven a través de la estructura alternativa múltiple.

Objetivo: Caracterizar la estructura alternativa múltiple con todas sus variantes mediante un trabajo independiente al resolver problemas del ámbito social y escolar del estudiante que favorezca el objeto de estudio.

Tipo de clase: Teórico práctica (Especializada).

Método: Elaboración conjunta.

Orientaciones metodológicas

En la clase 12 se crearan habilidades al utilizar la estructura alternativa múltiple partiendo de los tipos de alternativas estudiadas anteriormente donde el profesor explicará:

¿Cuál es la estructura de control que permite evaluar alternativas?

El profesor se apropiará del libro de texto de consulta para evaluar las funciones del Select Case, se preguntará:

¿Qué nos permite evaluar la estructura alternativa múltiple?

Se analizarán las preguntas las respuestas de los estudiantes llegando a presentarle la estructura.

Select Case <expresión>

Case valor 1

**Sentencia** 

Case valor 2

**Sentencia** 

- •
- •

Case valor n

**Sentencia** 

End select

Es importante hacer énfasis en que la estructura compara una misma expresión con diferentes valores.

En las conclusiones se tendrá en cuenta las dificultades que más se generalizaron en el desarrollo de la clase

Tarea de la clase

Dada la nota de un estudiante en base a 5 puntos.

a) Dar su equivalente en excelente, muy bien, bien, regular y mal

Explicar el profesor todos los conjuntos de valores que se pueden cumplir dentro del case.

### Actividad independiente

Conociendo el valor de x se desea evaluar la función definida de la siguiente forma.

$$
X2 si x<=10
$$
  
y= 2x + 5 si 10 < x > 40  

$$
X/2 si x>=40
$$

a) Realice el algoritmo utilizando la estructura alternativa (If).

Evaluación de la tarea: En la medida que se desarrolle la clase se evaluará por máquina con preguntas individuales y la actividad independiente se revisará en la carpeta del grupo y con la ayuda de los monitores.

## **Tarea Docente #8**

Tema: Ejercitación sobre estructura alternativa múltiple.

Objetivo: Resolver problemas del ámbito escolar, utilizando la estructura alternativa múltiple desarrollando una concepción científica – materialista, mediante un trabajo conjunto en la computadora.

Tipo de clase: Ejercitación (Combinada)

Método: Trabajo Independiente

Orientaciones metodológicas

En la clase #13 se realizaron ejercicios donde los estudiantes creen habilidades al utilizar la estructura alternativa múltiple, se harán preguntas que calcen la clase a modo de profundizar en los conocimientos adquiridos sobre la sintaxis de la estructura y sobre algunas dificultades que hayan tenido en la actividad independiente, el profesor analizará las respuestas de las preguntas realizadas.

El profesor recordará que está estructura tiene la característica de comparar una misma expresión con diferentes valores.

En las conclusiones se tendrá en cuenta las dificultades que más se generalizaron en el desarrollo de la actividad práctica

Tarea de la clase

Conocemos el radio de la circunferencia r, responda a la ecuación  $x^2+y^2=r^2$ 

a) Determine si el punto (a; b) es interior, exterior o está sobre la circunferencia. Actividad independiente

Dada una dirección en grados de (0 a 360), expresar su equivalente en rumbo (norte, Sur, Este, Oeste, NO, NE, SO y SE)

a) Envíe la solución del problema en una carpeta con tu nombre y grupo al correo de tu profesora [lianez@ce.vc.rimed.cu](mailto:lianez@ce.vc.rimed.cu)

Evaluación de la tarea: En la medida que se desarrolle la actividad práctica de la clase se evaluará por máquinas y la actividad independiente se revisará a través del correo.

Las tareas docentes quedan expuestas en un folleto complementario para el profesor de preuniversitario. **(Anexo 8)**

# **2.3 Valoración de la propuesta por criterio de especialistas**

La propuesta de las tareas docentes fue sometida a consulta de profesionales de la educación teniendo en cuenta el cargo que desempeñan, sus conocimientos teóricos, así como los años de experiencia en la educación.

# **(Anexo 9)**

El instrumento aplicado a los especialistas **(Anexo 10)** para valorar la propuesta tuvo en cuenta el nivel científico de la propuesta, la actualidad, la pertinencia social, la asequibilidad, la aplicabilidad, posibilidad de contribución de la propuesta para resolver las insuficiencias de los estudiantes, la novedad propuesta y su posibilidad de generalización

Los resultados a partir de los indicadores anteriores son los siguientes:

La mayoría de los especialistas valoran de excelente los diferentes indicadores relacionados con la propuesta.

A continuación se relacionan algunas de sus opiniones:

1. Aborda una temática de gran importancia didáctica para su tratamiento en la enseñanza de la Informática.

2. Es una propuesta debidamente fundamentada con carácter científico y bien organizado.

3. El trabajo es de gran utilidad y es un apoyo a los profesores de preuniversitario.

4. Posee buena pertinencia social por la necesidad que existe de que los alumnos actúen correctamente en nuestra sociedad y las tareas docentes vinculadas a la vida.

5. Es asequible ya que está acorde con el nivel en que se trabaja.

6. Su aplicación permite resolver en gran parte las carencias de los estudiantes.

7. Es factible su generalización.

8. Además los especialistas realizaron algunas sugerencias las cuales se tuvieron en cuenta, ellas son:

9. Continuar enriqueciendo el trabajo por lo que significa en la preparación de los estudiantes.

10. Insertar esta propuesta en el trabajo metodológico del departamento docente, con el fin de dotar a los docentes de orientaciones metodológicas para aplicarlas a los estudiantes.

En sentido general consideraron que es una buena propuesta, que se corresponde con las aspiraciones y necesidades actuales del Preuniversitario y los prepara para la vida. Consideran que el nivel de actualidad es bueno ya que está acorde con las transformaciones que en ese nivel de enseñanza se vienen desarrollando.

#### **2.4 Resultados de la aplicación de la propuesta.**

El conjunto de tareas fue aplicado al grupo de muestra con carácter de preexperimento el cual se ha vinculado al trabajo docente, partiendo de la clase, por ser esta la forma de organización del proceso de enseñanza–aprendizaje en que más impacto tiene el estudiante.

El análisis de los resultados desde la puesta en práctica de las tareas docentes fue realizado a partir de la información obtenida de los diferentes métodos aplicados a los estudiantes que forman parte de la muestra de la investigación. El resultado del diagnóstico inicial aparece reflejado en el epígrafe 2.1.1 y en los anexos 5, 6 y 7.

Los métodos utilizados facilitaron la recogida de información necesaria para evaluar los cambios producidos entre el estado inicial y final de la muestra, estos métodos fueron la encuesta a estudiantes y profesores después de la aplicación del sistema de acciones empleadas con vistas a diagnosticar e ir comparando los resultados en cada una de ellas, además valorar la efectividad de la propuesta mediante una prueba pedagógica de salida.

El resultado de la encuesta a estudiantes **(Anexo 11)** al grupo muestra después de aplicado el conjunto de tareas docentes se comportó de la siguiente manera:

Los estudiantes consideran que las tareas docentes implementadas en la propuesta están conformadas por ejercicios variados que responden al nivel del estudiante logrando alcanzar habilidades informáticas para su realización.

En la valoración realizada por los estudiantes sobre las tareas expresan que en la propuesta que se pone en práctica existe diversidad de ejercicios y que presentan un nivel de complejidad acorde al grado. Además de que entienden las orientaciones para desarrollar los ejercicios debido a que se realizan a través de un algoritmo de solución del problema y son tratados en otras asignaturas.

En la encuesta realizada a los profesores **(Anexo 12)** después de aplicado el conjunto de tareas docentes expresaron que la propuesta puesta en práctica recoge un conjunto de ejercicios donde los estudiantes logran alcanzar habilidades y conocimientos para enfrentarse al proceso de enseñanza-aprendizaje de la Programación Visual, se convierte en material que enriquece la bibliografía y además ayuda al profesor a su preparación y a su vez a suplir las carencias que tiene el libro de consulta de Programación Visual. Se observa mayor desenvolvimiento en los alumnos para realizar las tareas docentes contextualizadas y se le confiere utilidad al algoritmo de trabajo para darle solución a un problema por computadora debido a que logran habilidades, interactúan con mayor facilidad con la computadora y logran resolver el problema organizadamente.

En la prueba pedagógica de salida **(Anexo 13)** aplicada al final de la investigación a los estudiantes con el objetivo de constatar el dominio de procedimientos para resolver tareas docentes se pudo ver lo siguiente: **(Anexo 14)**

64

• Hacen un análisis y una adecuada interpretación del problema 31 estudiantes para un 93,93% en nivel alto, 2 en nivel medio para un 6,03% y ninguno para un 0% en nivel bajo.

• Diseñan la interfaz gráfica del problema 31 estudiantes para un 93,93% en nivel alto, 1 en nivel medio para un 3,03% y 1 en nivel bajo para un 3,03%.

• Determinar para que controles es necesario escribir código y seleccionar ante que evento se activará, alcanzan un nivel alto 29 estudiantes para un 87,87 %, 3 en nivel medio para un 9,09 % y 1 en nivel bajo para un 3,03%.

• Escribir los procedimientos 28 estudiantes alcanzan el nivel alto para un 84,84%, 3 en nivel medio para un 9,09% y 2 en nivel bajo para un 6,03%.

• Verificar los resultados del problema 28 estudiantes alcanzan el nivel alto para un 84,84%, 4 en nivel medio para un 12,12% y 2 en nivel bajo para un 3,03%.

Al analizar los resultados de la prueba pedagógica de salida se puede constatar, de manera general, que las tareas correspondientes a los contenidos de la Programación Visual utilizando el lenguaje de programación Microsoft Visual Basic han mejorado obteniendo buenos resultados en las pruebas realizadas. **(Anexo 15)**

De los resultados obtenidos en cada etapa del diagnóstico teniendo en cuenta los 33 estudiantes diagnosticados y la información recogida en los instrumentos aplicados, se constata la siguiente información antes y después de aplicado el pre-experimento.

Se aprecia que después de aplicada la prueba de salida se lograron los siguientes resultados:(Anexo 15)

• Hacen un análisis y una adecuada interpretación del problema 22 estudiantes evaluados de nivel alto al inicio se observa que aumentó al 93,93%.

• Diseñan la interfaz gráfica del problema de 12 estudiantes inicialmente aprobados aumentó a un 93,93%.

• Determinar para que controles es necesario escribir código y seleccionar ante que evento se activará de 13 estudiantes inicialmente aprobados se logró alcanzar un 87,87%.

• Escribir los procedimientos de 10 estudiantes evaluados de bien al inicio se logró

un 84,84%.

• Verificar los resultados del problema de 11 estudiantes inicialmente evaluados en nivel alto se logró un 81,81%.

Como se puede observar los resultados después de aplicado el conjunto de tareas docentes son superiores al diagnóstico inicial cuantitativamente (Anexos 5, 6 y 7) y cualitativamente se logró que los estudiantes:

- 1. Tengan dominio de la resolución de tareas docentes de una manera adecuada, efectiva y eficiente, demostrando haber adquirido la habilidad en la utilización de eventos a través del lenguaje de programación Visual Basic.
- 2. Sientan motivación hacia la asignatura y seguridad al utilizar un lenguaje de programación.
- 3. Desarrollo del pensamiento lógico.
- 4. Elevar el aprendizaje de la programación conducida por eventos y concebir el conjunto de tareas docentes para la búsqueda del conocimiento desde posiciones reflexivas.
- 5. Lograr vincular el contenido del aprendizaje con las demás asignaturas y la práctica social.

### **2.5 Resultados obtenidos**

Para valorar los resultados obtenidos con la aplicación de la propuesta se realizó un análisis del desarrollo de las habilidades de carácter informático logradas en los estudiantes, lo que demostró que:

Se elevan los resultados en el análisis e interpretación del problema esto se evidencia en que de 11 estudiantes con problemas solo quedan 2 estudiantes con dificultades.

 En el indicador que mide la realización del diseño de interfaz visual donde se crean las habilidades de ajustar la posición, colocar los controles y establecer las propiedades de los formularios de 21 estudiantes sólo quedan 2 con dificultades.

 En determinar para que controles es necesario escribir código y determinar los eventos asociados a esas tareas 20 estudiantes presentaba problemas y sólo quedó 4 estudiantes con dificultad.

 En el indicador de como escribir los procedimientos y declarar los datos de 23 estudiantes que presentaban problemas sólo quedaron 5 con dificultades.

En cuanto a verificar el programa, salvar la aplicación y poner a punto de 22 estudiantes con problemas sólo quedó 5 con dificultadlos.

Por lo que se resuelven algunas deficiencias que existían en la impartición de la asignatura de Introducción a la Programación Visual y se logra que los estudiantes:

- 1- Dediquen tiempo a la asignatura y asisten al tiempo máquina realizando las tareas docentes.
- 2- Desarrollen el pensamiento lógico.
- 3- Elaboren y diseñen la interfaz para realizar los procedimientos.
- 4- Salven y ejecuten el programa.
- 5- Adquieran habilidades para interactuar con la computadora.

#### **Resultados más significativos que se aprecian en la propuesta aplicada:**

- $\vee$  Se sistematiza de una forma adecuada, efectiva y eficiente la tarea docente.
- v Se eleva progresivamente el desarrollo del pensamiento lógico al lograr que los estudiantes razonen correctamente el análisis e interpretación del problema.
- v Se incrementa una actitud favorable hacia la asignatura, de seguridad y aceptación.
- v Se desarrolla progresivamente la capacidad para lograr la unidad cognitiva, afectiva y valorativa.
- v Se incrementó la colaboración y cooperación en las diferentes problemáticas dadas por la forma en que se organizó el proceso, donde jugó un papel fundamental el protagonismo estudiantil.
- $\vee$  Se aumentó la constancia de los estudiantes por alcanzar resultados deseados en el aprendizaje.
- $\vee$  Se incrementó la formación de valores, actitudes y normas de conductas acordes con los objetivos formativos del preuniversitario.
- v Fomentar la convicción que el trabajo sistemático e intensivo con la resolución de problemas, es importante para la asimilación de conocimientos sólidos y duraderos.
- v Se logró efectuar el control del trabajo realizado e identificando los errores sobre sus causas y cómo eliminarlos.
- v Estimular la participación activa, consiente y creadora de los estudiantes, así como fomentar la independencia y la formación de valores aumentando la cultura general integral.

## **CONCLUSIONES**

Una vez realizada la presente investigación podemos concluir que:

- 1- La revisión bibliográfica realizada durante la investigación sobre las tareas docentes permitió identificar la importancia de esta temática y las principales características del proceso de enseñanza – aprendizaje utilizando el lenguaje de programación Visual Basic.
- 2- A partir del análisis de los instrumentos aplicados se pudo constatar que los estudiantes tenían poco dominio del uso del lenguaje de programación Microsoft Visual Basic, generalmente fijaban mecánicamente el conocimiento y no aprovechaban eficientemente el tiempo de laboratorio.
- 3- La propuesta permite la apropiación de habilidades en los estudiantes para aprender el lenguaje de programación conducida por eventos, pues brinda un conjunto de tareas que promueven el pensamiento lógico, reflexivo e integrador en correspondencia con los objetivos de la asignatura y el grado.
- 4- Los especialistas emitieron criterios favorables acerca de la propuesta tales como: Aborda una temática de gran importancia didáctica , está debidamente fundamentada y organizada, tiene carácter científico, es de gran utilidad y es un apoyo para los profesores de preuniversitario.
- 5- La aplicación de las tares docentes conllevó a elevar el nivel de aprendizaje de los estudiantes, lo que se constató en los resultados de la prueba de salida y en una mayor motivación por las clases de informática.

# **Recomendaciones**

- 1. Divulgarla a través de las reuniones metodológicas en el departamento de Ciencias Exactas.
- 2. Continuar enriqueciendo esta propuesta de tareas docentes con otras que vayan surgiendo en la investigación y la práctica profesional.
- 3. Continuar validando la propuesta en los diferentes grupos.

#### **Bibliografía**

- 1- Álvarez, C.M. : "Hacia una escuela de excelencia" Editorial . Pueblo y Educación La Habana (1996)
- 2- ------------------:"La escuela en la vida, Didáctica, Editorial Pueblo y Educación. La Habana (1999).
- 3- Addine Fernández C. Fátima. Didáctica: teoría y práctica. Editorial Pueblo y Educación, (2004).
- 4- Andréu Gómez, N.: tesis Doctoral "Metodología para elevar la profesionalización docente en el diseño de tareas desarrolladoras" Santa Clara Cuba.
- 5- Álvarez Pérez Marta,: "Una aproximación desde la Enseñanza Aprendizaje de las ciencias". Editorial Pueblo y Educación, (2004).
- 6- Álvarez de Zayas, Rita María,: "Hacia un currículo basado en la investigación y contextualizado-La Habana, 1997-p.168.
- 7- Artículos:

- La orientación cultural de la educación científica. Revista Varona No 31. La Habana 2000.

- Las características distintivas de la actividad psíquica humana en la educación científica. Revista Varona No 32. La Habana 2001.

- La educación científica y los rasgos fundamentales de la actividad científica contemporánea. Revista Varona No 33. La Habana 2001.

- 8- Bermúdez, R., y Rodríguez, M., R.: "Teoría y mitología del aprendizaje". La habana. Editorial Pueblo y Educación. (1996).
- 9- Blanco, A., P., Coautores.,:" Filosofía de la Educación ". Editorial Pueblo y Educación. Ciudad Habana. (2003).
- 10- Campistous, L.:"Lógica y procedimientos lógicos del aprendizaje". MINED ICCP. La habana. Cuba. (1993).
- 11- Carrascosa J, Gil Pérez D., Vilches A. (Universidad de Valencia, España) "Concepciones espontáneas sobre la situación del mundo: un aspecto

ignorado en la investigación sobre concepciones alternativas". Material para el IV Congreso Internacional Didáctica de la Ciencia. Educación cubana. 2006.

- 12- Castellano Simona, D. y otros: "Aprender y Enseñar en la Escuela una concepción en la escuela". Editorial Pueblo y Educación, La Habana. (20005).
- 13- Castro Ruz, Fidel. Discurso Periódico Granma 2/09/03.
- 14- Chávez, Justo y otros:"Acercamiento necesario a la Pedagogía General. La Habana Editorial Pueblo y Educación. p. 71. (2005).
- 15- Colectivo de autores: "Pedagogía". Editorial Pueblo y Educación. Ciudad Habana (1981).
- 16- Colectivo de autores: Reflexiones teórico prácticas desde las ciencias de la Educación. Editorial Pueblo y Educación, (2004).
- 17- Colectivo de autores. "Fundamentos de la investigación educativa, en Maestría en Ciencia de Educación". Tabloides.1ra parte. Módulo II
- 18- Colectivo de autores: "Fundamentos de la investigación educativa, en Maestría en Ciencia de Educación". Tabloides.2da parte. Módulo II.
- 19- Colectivo de autores: "Selección de temas psicopedagógicos. La Habana Editorial pueblo y Educación. (2001)
- 20- Danilov, M., A., :" El proceso de enseñanza en la escuela".Editorial Pueblo y Educación .La Habana. (1978)
- 21- Danilov M.,A. y Skatkin M.,N.:" Didáctica de la escuela media." Editorial Libros para la Educación. La Habana. (1981)
- 22- Delgado Darias, L., F. "Tesis de Maestría . El sistema de tareas didácticas: Una perspectiva para asimilación de los contenidos de Física. Santa Clara.1999.
- 23- Diccionario de Filosofía. Fondo de cultura económica, México-Buenos Aires. (1966).
- 24- Duran, J. :" La enseñanza y los procedimientos lógicos. En desafío escalar: Primera edición especial. Febrero. ICCP .La Habana. (1998).
- 25- García Batista, Gilberto. "Compendio de Pedagogía." Editorial. Pueblo y Educación. Ciudad Habana. (2002).
- 26- García B., G. y Caballero E., D.:"Profesionalidad y Práctica Pedagógica".Editorial Pueblo y Educación, Ciudad Habana.(2005).
- 27- García B., G. y otros.:"El trabajo independiente. Sus formas de realización. Editorial Pueblo y Educación. Ciudad Habana. (2002)
- 28- González Soca, A., M.: "El diagnóstico pedagógico integral en naciones de sociología, psicología y pedagogía .Editorial. Pueblo y Educación. Ciudad Habana. (2002).
- 29- -------------------"El proceso de enseñanza aprendizaje ¿Agente del cambio educativo? En nociones de sociología, psicología y pedagogía. Editorial. Pueblo y Educación. Ciudad Habana.(2002)
- 30- Gener Navarro, E.:"Temas de Informática básica" Editorial. Pueblo y Educación. Ciudad Habana.(2005)
- 31- Klingberg, Lothar."Introducción a la Didáctica General". La Habana: Editorial Pueblo y Educación. La Habana. (1978).
- 32- Konstantinov, M.,A. :"Historia de la Pedagogía. Editorial Pueblo y Educación. La Habana.(1974).
- 33- Labarre, R.,G.y Valdivia P.,G.,E.:" Pedagogía. Editorial Pueblo y Educación. Ciudad Habana.(1988).
- 34- Leyva Haza, J., Tesis Doctoral "La estructura del método de solución de tareas experimentales de física como invariante del contenido. Santa Clara.(2001).
- 35- López Hurtado:"Aprendizaje y Desarrollo del escolar primario en selección de temas. Psicopedagógicas. La Habana. Editorial Pueblo y Educación. (2001).
- 36- López j., H.:"Carácter científico de la pedagogía en Cuba". La Habana. Editorial Pueblo y Educación. (1996).
- 37----------------- "La orientación como parte de la actividad Cognoscitiva de los escolares. En compendio de pedagogía". La Habana. Editorial Pueblo y Educación. (2002).
- 38- López, J., H. y otros "Fundamentos de la educación". La Habana. Editorial Pueblo y Educación. (2000).
- 39- Macedo Beatriz: Habilidades para la vida contribución desde la educación científica en el marco de la década de la educación para el desarrollo sostenible. Material para el IV Congreso Didáctica de la Ciencia. Educación Cubana 2006.
- 40- Maestría en Ciencias de la Educación. Material básico. Modulo1. Primera parte. - - Editorial Pueblo y Educación. (S. A).p.5.
- 41- Martí, J., Obras completas. Tomo XVIII. Editorial Tierra nueva. La Habana.(1961)
- 42- MINED. "Prioridades de la Educación preuniversitaria para el curso 2004- 2005". Impresiones del MINED. La Habana. (2004-2005).
- 43- MINED. "Transformaciones de la Educación preuniversitaria". Impresiones ligera. La Habana. (2004-2005).
- 44- MINED. Programas décimo grado Educación preuniversitario". Editorial pueblo y Educación .Ciudad Habana. (2006).
- 45- MINED. "Documentos de trabajo del director de preuniversitario. La Habana. (Junio 2007).
- 46- MINED."VII Seminario Nacional para Educadores. La Habana. (2007).
- 47- MINED."V Seminario Nacional para Educadores. La Habana. (2004).
- 48- MINED."VI Seminario Nacional para Educadores. La Habana. (2005).
- 49- Programas Décimo Grado. Educación Preuniversitario.-Editorial Pueblo y Educación.
- 50- Programas de preuniversitario. Ministerio de Educación. La Habana. (Formato digital). (2005).
- 51- Reinoso, C.: "El proceso de enseñanza-aprendizaje desarrollador y la comunicación interpersonal en el trabajo en colaboración en nociones de sociología, psicología y pedagogía" Editorial pueblo y Educación .Ciudad Habana. (2002).
- 52- Resolución Ministerial 90-2006. Fines y objetivos de la educación.(2006)
- 53- Rivero Pérez H., Tesis de maestría. "El sistema de tareas docentes y el curso de física de la enseñanza media y su relación con la lógica del proceso. Santa Clara.(1998).
- 54- Rivero Errico., "Introducción a la Programación Visual" Editorial Pueblo y Educación. (2001)
- 55- Rodríguez Lamas, Raúl. Introducción a la Informática Educativa / Raúl Rodríguez Lamas. [et. Al]. - - La Habana: Editorial Pueblo y Educación, 2002.151p.
- 56- Salvador, Jiménez R., L.:"Tesis Doctoral El Trabajo metodológico en el departamento docente de los Institutos Preuniversitario. Santa Clara. Cuba.(2006).
- 57- Selección de Temas de Didáctica General. (S. L). - MINED, 1975.125p.
- 58- Seminario Nacional para educadores. Editado por: Juventud rebelde. Noviembre 2001, 15p.
- 59- Tesis y Resoluciones. Primer Congreso del Partido Comunista de Cuba. -- La Habana: Editorial Pueblo y Educación, 1978,675p.
- 60- Torres Rivera, R.: Tesis doctoral "La tarea con enfoque socioculturalprofesional".Santa Clara.(2006).
- 61- UNESCO "La UNESCO y el desarrollo educativa en América Latina y el Caribe. (1987)
- 62- Vigostky, L.,S.,"Pensamiento y Lenguaje. ". Editorial Pueblo y Educación. La Habana (1981).
- 63- Vigostky, L.,S.,"Historia del desarrollo de las funciones psíquicas superiores. Editorial científico-técnico. La Habana (1987).

# **Guía para el análisis de documentos.**

**Objetivo:** Verificar lo establecido con respecto al proceso de enseñanza-aprendizaje de la Programación Visual mediante el lenguaje de programación Microsoft Visual Basic en el IPVCE, en particular lo referente al diseño de las tareas docentes para el duodécimo grado.

### **Documentos a analizar.**

- Proyecto de preuniversitario.
- Programa de la asignatura Informática.
- Resolución Ministerial 150/2011.

### **Aspectos a analizar.**

- Objetivos relacionados con la Programación Visual.
- Orientaciones metodológicas acerca de la Programación Visual y respecto al diseño de las tareas docentes.
- Medios de enseñanza, especialmente respecto a la utilidad del libro de texto y del Software Educativo "Universo Informático" para el aprendizaje de la Programación Visual.

### **Guía para la observación a clases.**

**Objetivo**: Constatar cómo transcurre el PEA de la Programación Visual en el duodécimo del IPVCE "Comandante Ernesto Guevara" y para observar el desempeño de los estudiantes en la solución de las distintas tareas docentes utilizando el lenguaje de Programación Microsoft Visual Basic.

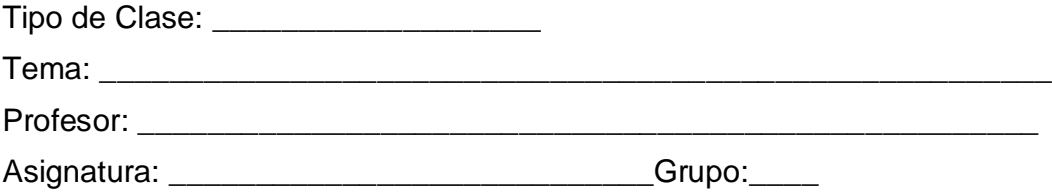

### **Aspectos a considerar:**

- i) Orientación hacia el objetivo.
- j) Tratamiento del contenido.
	- Tratamiento en la clase de la Programación Visual.
	- o Forma en que se introducen los conceptos.
- k) Motivación de los estudiantes para enfrentarse a la resolución de tareas docentes de la Programación Visual a través del Lenguaje de Programación Microsoft Visual Basic.
	- o Participación de los estudiantes en clases.
	- o Motivación para utilizar el libro de consulta y el software educativo Universo Informático.
- l) Utilización de los métodos y medios de enseñanza.
	- o Utilización del libro de consulta y del software educativo "Universo Informático" para el aprendizaje de la Programación Visual.
- m) Papel de las tareas docentes en el proceso de enseñanza aprendizaje de la Programación Visual.
- n) Orientación y control del trabajo independiente.
- o) Desempeño de los estudiantes en la solución de las distintas tareas docentes utilizando el lenguaje de Programación Microsoft Visual Basic.
- p) Actitud en el proceso de apropiación del conocimiento.
	- o Concentración en la determinación de qué tengo, qué necesito y qué voy a hacer
	- o Protagonismo estudiantil.

# **Encuesta a estudiantes**

**Objetivo**: Conocer las opiniones de los estudiantes respecto a la utilidad del libro de texto y del software educativo "Universo Informático" para el aprendizaje de la Programación Visual.

# **Estimado Alumno:**

Necesitamos de su colaboración, ya que esta contribuirá a obtener información sobre el aprendizaje de la Programación Visual.

- 1. Sabes dónde encontrar el Libro de consulta de la asignatura.
	- Sí No zpor qué?
- 2. Existe en el libro de consulta de la asignatura de computación ejercicios variados sobre la Programación Visual.

Sí No

- a) Si marcas no diga porque: <u>expressive and state and state and state and state and state and state and state and state and state and state and state and state and state and state and state and state and state and state a</u>
- 3. Usas el laboratorio de computación para buscar ejercicios en la colección futuro en el software Universo Informático.

\_\_\_\_\_ nunca \_\_\_\_\_\_\_\_ algunas veces \_\_\_\_\_\_\_ mucho

a) Si marcaste algunas veces ¿Por qué no lo haces más veces ?

\_\_\_\_\_\_\_\_\_\_\_\_\_\_\_\_\_\_\_\_\_\_\_\_\_\_\_\_\_\_\_\_\_\_\_\_\_\_\_\_\_\_\_\_\_\_\_\_\_\_\_\_

\_\_\_\_\_\_\_\_\_\_\_\_\_\_\_\_\_\_\_\_\_\_\_\_\_\_\_\_\_\_\_\_\_\_\_\_\_\_\_\_\_\_\_\_\_\_\_\_\_\_\_\_

- 4. ¿Cómo entiendes mejor los ejercicios?
	- \_\_\_ conociendo la actividad que se describe.
	- \_\_\_ desconociendo la actividad que se describe.
	- \_\_\_ cualquiera.
	- a) ¿Por qué?

\_\_\_\_\_\_\_\_\_\_\_\_\_\_\_\_\_\_\_\_\_\_\_\_\_\_\_\_\_\_\_\_\_\_\_\_\_\_\_\_\_\_\_\_\_\_\_\_\_\_\_\_\_\_\_\_\_\_\_\_\_\_\_\_\_

\_\_\_\_\_\_\_\_\_\_\_\_\_\_\_\_\_\_\_\_\_\_\_\_\_\_\_\_\_\_\_\_\_\_\_\_\_\_\_\_\_\_\_\_\_\_\_\_\_\_\_\_\_\_\_\_\_\_\_\_\_

# **Encuesta a profesores.**

**Objetivo**: Conocer las opiniones de los profesores acerca de la utilidad del libro de texto de consulta y del software educativo "Universo Informático" para el aprendizaje de la Programación Visual y de cómo la tratan en la clase, sus consideraciones acerca del papel de las tareas docentes y la necesidad de su uso para el proceso de enseñanza-aprendizaje.

### Cuestionario:

- 1. ¿El uso de la nueva tecnología trajo como consecuencias cambios en los programas de estudio crees que el libro de consulta trae todo lo que necesita el alumno para enfrentar el proceso de enseñanza-aprendizaje de la Programación Visual?
- 2. ¿Es suficiente la bibliografía con que cuentas para preparar tus clases?
- 3. ¿Cuentas con materiales complementarios que te ayuden a suplir las carencias que tiene el libro de consulta de Programación Visual?
- 4. ¿Cuentas con tareas docentes que te permitan facilitar el proceso de enseñanzaaprendizaje de la Programación Visual?
- 5. ¿Existen ejercicios en el software Universo Informático de Programación Visual que te sean de utilidad?
- 6. ¿Observas mayor o menor desenvolvimiento de tus alumnos para solucionar las tareas docentes contextualizadas?
- 7. Le confieres utilidad para dar solución a un problema por computadoras al algoritmo de trabajo.

Sí\_\_\_\_\_\_\_\_\_\_\_\_\_ No\_\_\_\_\_\_\_\_\_\_ ¿Por qué?\_\_\_\_\_\_\_\_\_\_\_

### **Prueba pedagógica para determinación de necesidades.**

Objetivo: Constatar el dominio que tienen los estudiantes de duodécimo grado del IPVCE "Comandante Ernesto Guevara" de los procedimientos para resolver tareas docentes relacionadas con la Programación Visual.

Calcular el área de un anillo, dados los diámetros de la circunferencia mayor y menor. Dónde:

X: diámetro de la circunferencia mayor.

- Y: diámetro de la circunferencia menor.
- a) Encontrar el algoritmo que resuelva el problema.
- b) Diseñe la interfaz gráfica utilizando los controles visuales.
- c) Escribir el código necesario asociado a cada evento para resolver el problema planteado.
- d) Poner a punto el programa seleccionando los datos reales para verificar los resultados.

- 1. Analizar e interpretar el problema.
- 2. Diseñar la interfaz gráfica del problema.
- 3. Determinar para qué controles es necesario escribir código y seleccionar ante qué evento se activará.
- 4. Escribir los procedimientos.
- 5. Verificar los resultados del problema.

**Resultados de la prueba pedagógica de entrada realizada a los estudiantes.**

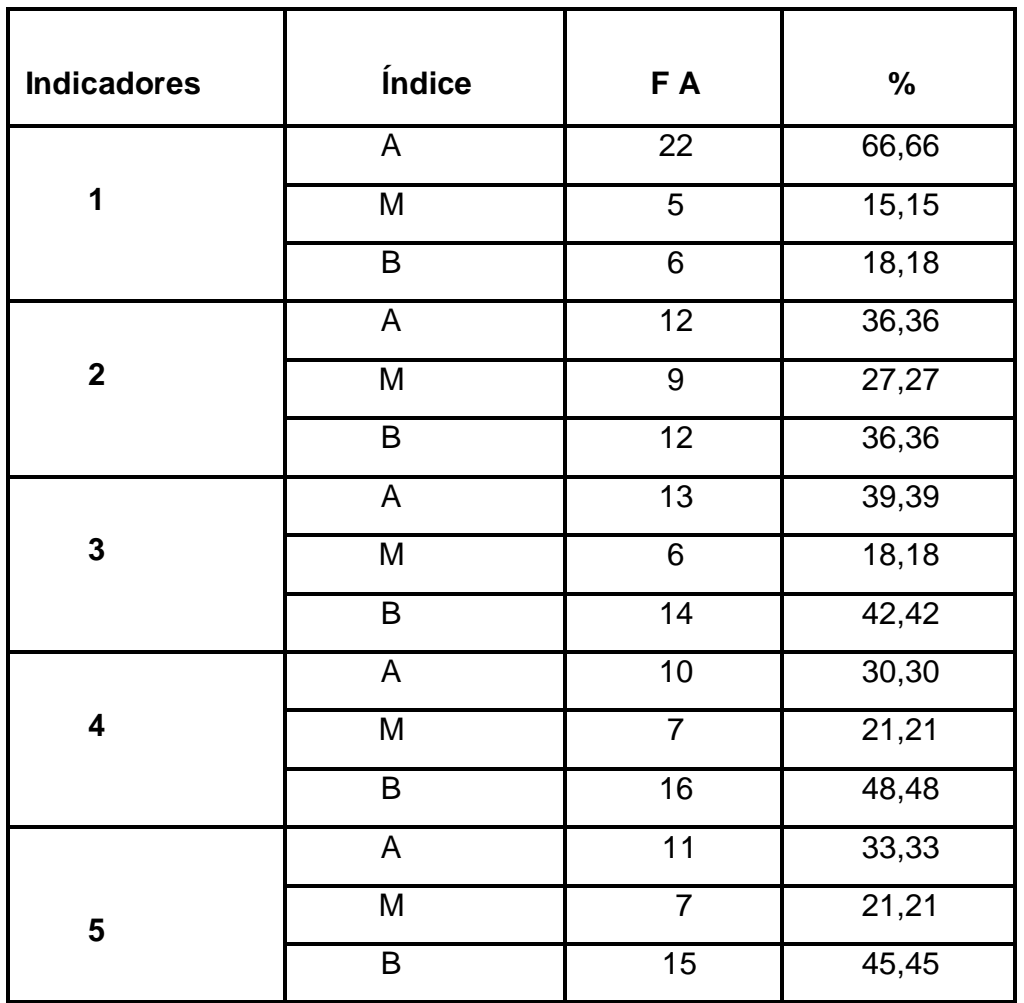

**(A):** Alto **(M):** Medio **(B):** Bajo **(FA):** Frecuencia Absoluta.

# **Resultados de la prueba pedagógica mediante un gráfico de columnas.**

- 1. Analizar e interpretar el problema.
- 2. Diseñar la interfaz gráfica del problema.
- 3. Determinar para que controles es necesario escribir código y seleccionar ante que evento se activará.
- 4. Escribir los procedimientos.
- 5. Verificar los resultados del problema.

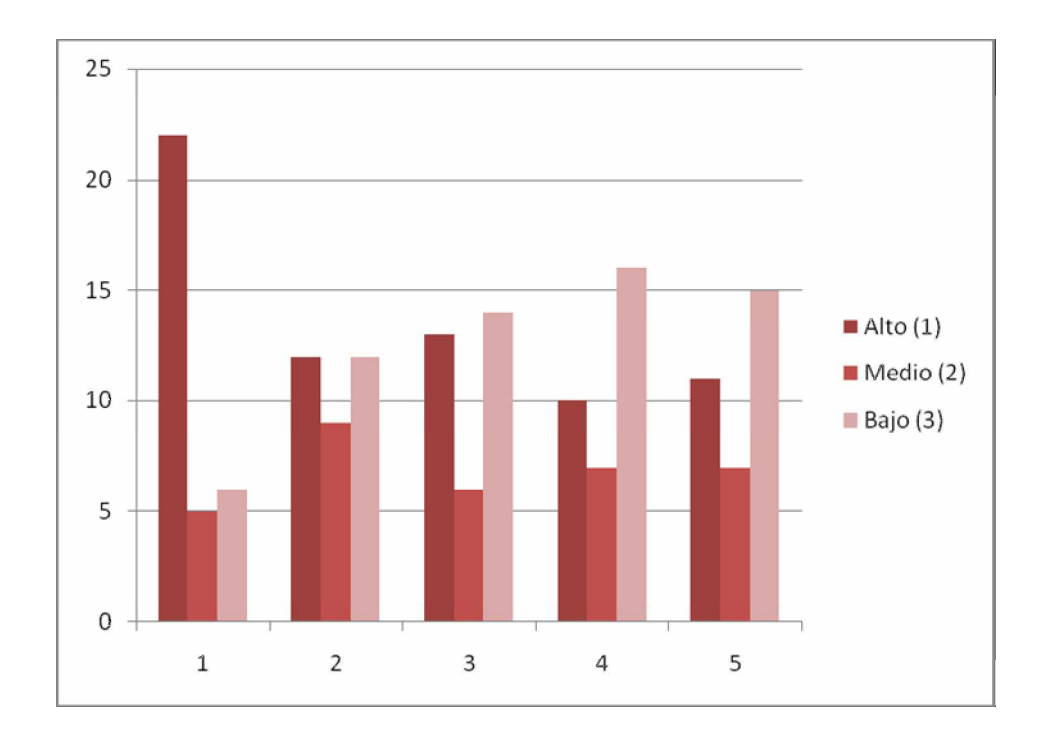

# **FOLLETO DE TAREAS DOCENTES PARA LA PROGRAMACIÓN VISUAL EN EL PROCESO DE ENSEÑANZA-APRENDIZAJE DE LA INFORMÁTICA. UN MATERIAL DE CONSULTA PARA DOCENTES**

**Elaborado por: Lic. Lianet Cárdenas Zamora.**

**2012**

### **Conjunto de tareas docentes.**

1- Un móvil se desplaza con un movimiento rectilíneo uniforme y realiza un desplazamiento(S) en un tiempo (t) determinado. Calcula a que velocidad varía el móvil.

2- Crear una interfaz gráfica para que conocidos los valores de dos números se realicen las cuatro operaciones básicas (multiplicación, división, suma y resta).

3- Calcula el área de una circunferencia, conociendo su radio.

4- En un triángulo rectángulo se conoce la longitud de los catetos. Calcule el área del triángulo.

5- Se conoce la lectura de dos meses consecutivos del contador de una vivienda y se necesita conocer el gasto del mes en Kw/h.

- a) Realiza el análisis por etapas del problema planteado.
- 6- Conociendo el PH de una disolución.
- c) Clasifíquelas en ácidas, básicas y neutras.
- d) Realiza el ejercicio por las etapas de solución a un problema.
- 7- Dado un número calcular la raíz cuadrada.
- 8- Dado tres números diga:
- c) ¿Cuál es el mayor?
- d) ¿Cuál es el menor?
- 9- Dado un punto  $(x; y)$ , determina si pertenece o no a la recta  $y=3x-5$
- 10- Dado un punto  $(x; y)$ .

a) Determina si pertenece o no a la recta  $y= ax + b$ , si conocemos los valores de a y

b.

- 11- Dada la fecha de nacimiento (d, m, a) de una persona.
- b) Imprima su edad actual en años.
- 12- Conocidas las longitudes de tres lados diga:
	- b) Si con ellos puede formarse o no un triángulo aplicando la desigualdad triangular.
- 13- Dada una distancia expresada en millas diga:
	- b) Si es o no superior a los 100Km donde 1 milla = 1,609Km.

14- Dada la nota de un estudiante en base a 5 puntos.

Dar su equivalente en excelente, muy bien, bien, regular y mal

15- Conociendo el valor de x se desea evaluar la función definida de la siguiente forma.

$$
X2 si x<=10
$$
  
y= 2x + 5 si 10 < x > 40  

$$
X/2 si x>=40
$$

16- Conocemos el radio de la circunferencia r, responda a la ecuación  $x^2+y^2=r^2$ 

a) Determine si el punto (a; b) es interior, exterior o está sobre la circunferencia.

17- Dada una dirección en grados de (0 a 360), expresar su equivalente en rumbo (norte, Sur, Este, Oeste, NO, NE, SO y SE)

b) Envíe la solución del problema en una carpeta con tu nombre y grupo al correo de tu profesora [lianez@ce.vc.rimed.cu](mailto:lianez@ce.vc.rimed.cu)

# **Datos generales de los especialistas consultados.**

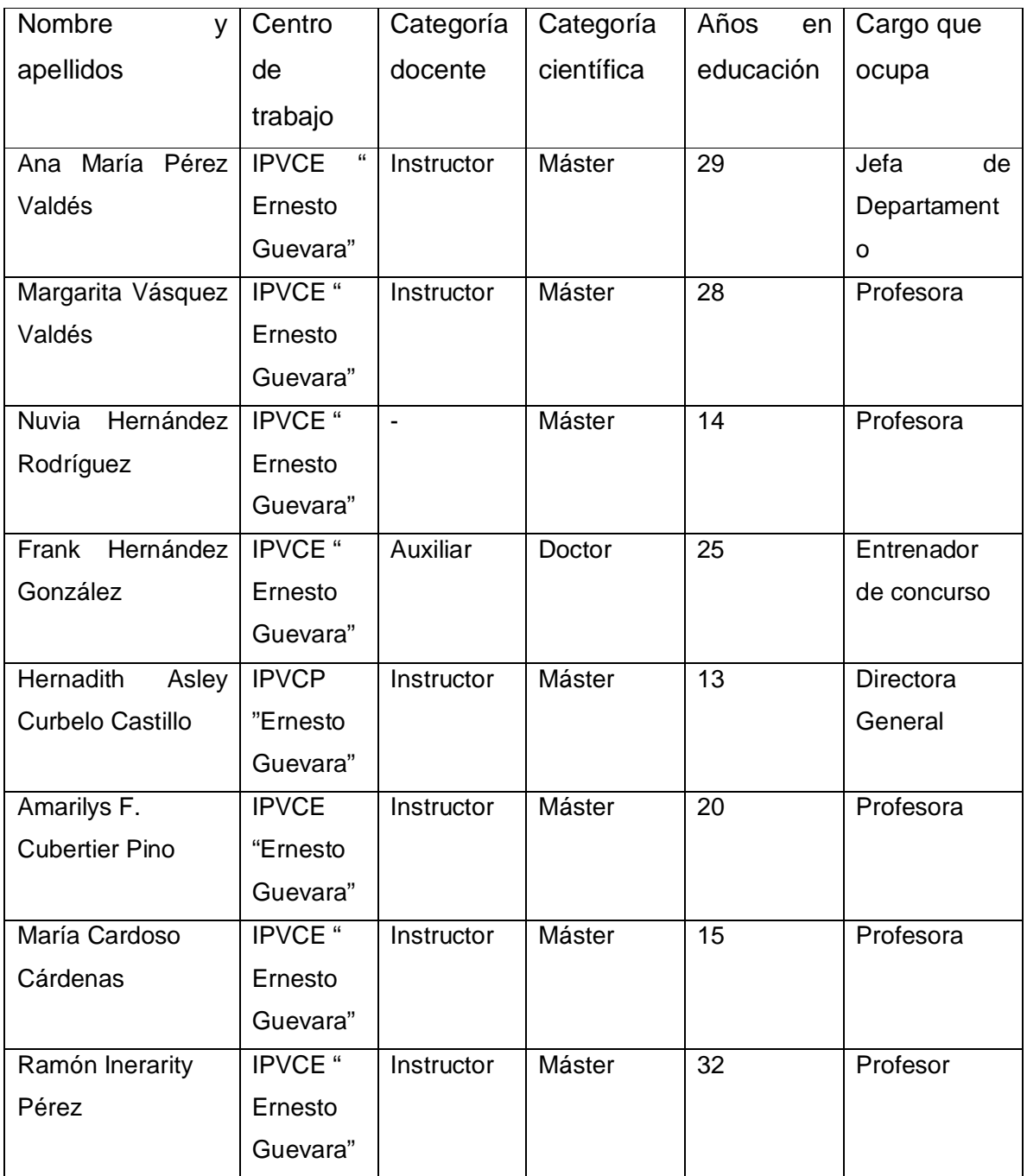

### **Criterio de Especialista**

Compañero/a:

Se propone y valida la propuesta del conjunto de tareas docentes en el proceso de enseñanza-aprendizaje de la Programación Visual utilizando el lenguaje de programación Microsoft Visual Basic en los estudiantes de 12no grado.

Su opinión al respecto en los indicadores que a continuación se le exponen, será de gran valor para esta investigación.

… Muchas gracias…

Datos generales

Nombres y Apellidos:

Centro donde labora:

Categoría docente: \_\_\_\_\_\_\_\_\_\_\_\_\_\_\_\_\_\_\_\_\_\_\_\_\_\_\_\_\_\_\_\_\_\_\_\_\_

Categoría Científica: **Exercía Científica**:

Años en educación: \_\_\_\_\_\_\_\_\_\_\_\_\_\_\_\_\_\_\_\_\_\_\_\_\_\_\_\_\_\_\_\_\_\_\_\_\_

\_\_\_\_\_\_\_\_\_\_\_\_\_\_\_\_\_\_\_\_\_\_\_\_\_\_\_\_\_\_\_\_\_\_\_\_\_\_\_\_\_\_\_\_\_\_\_\_\_\_

\_\_\_\_\_\_\_\_\_\_\_\_\_\_\_\_\_\_\_\_\_\_\_\_\_\_\_\_\_\_\_\_\_\_\_\_\_\_\_\_\_\_\_\_\_\_\_\_\_\_

Cargo que ocupa:

Para una mejor comprensión, recopilación de datos y brevedad se determinó la siguiente escala para sus respuestas.

Escala: **M**=1; **R**=2; **B**=3; **MB**=4; **E**=5.

Marque con una cruz (**X**) atendiendo a la escala propuesta sus consideraciones.

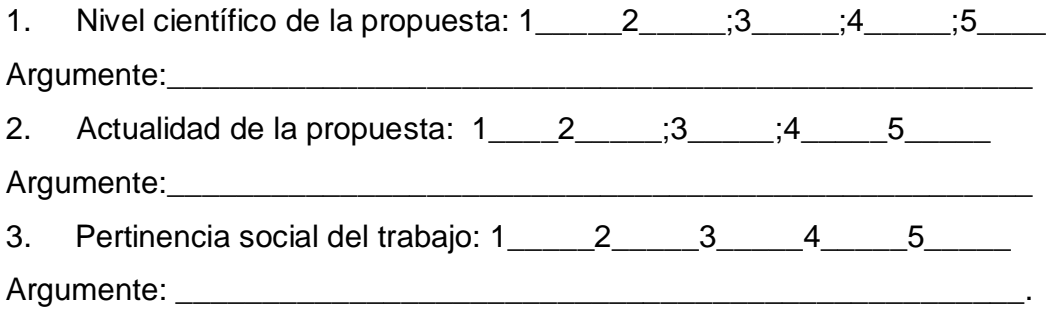

4- Asequibilidad de la propuesta: 1\_\_\_\_\_2\_\_\_\_\_3\_\_\_4\_\_\_\_5\_\_\_\_\_

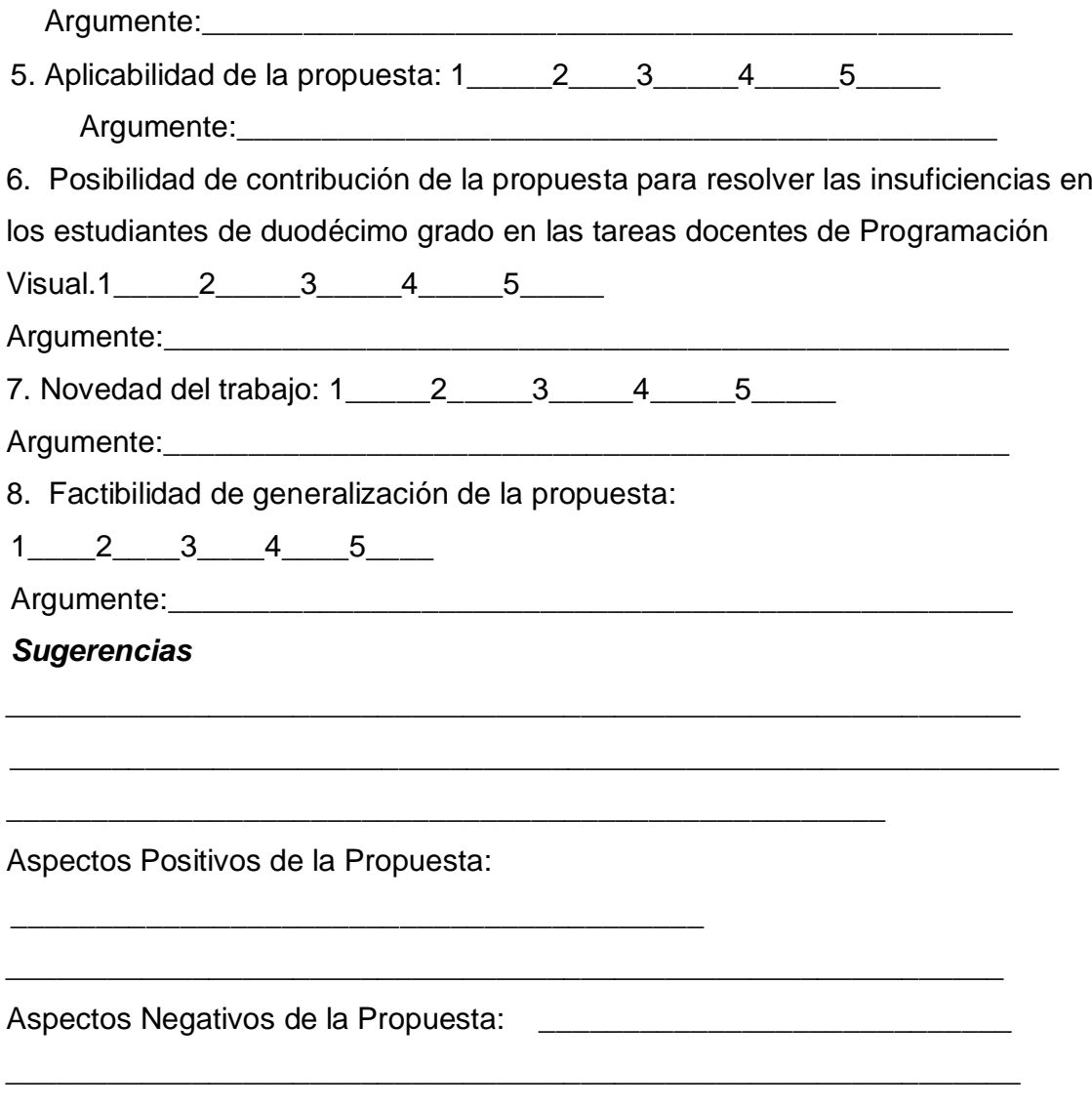

Muchas Gracias por su colaboración.

### **Encuesta a estudiantes**

**Objetivo**: Conocer las opiniones de los estudiantes respecto a la propuesta de tareas docentes para la Programación Visual en el proceso de enseñanza aprendizaje de la Informática.

### **Estimado Alumno:**

Necesitamos de su colaboración, ya que esta contribuirá a obtener información sobre la utilidad de la propuesta que se utilizó en clases.

1- Considera que las tareas docentes desarrolladas en la asignatura Informática está conformada por ejercicios variados sobre la Programación Visual.

\_\_\_\_\_\_\_\_\_\_\_\_\_\_\_\_\_\_\_\_\_\_\_\_\_\_\_\_\_\_\_\_\_\_\_\_\_\_\_\_\_\_\_\_\_\_\_\_\_\_\_\_\_\_\_\_\_\_\_\_\_\_\_\_\_

\_\_\_\_\_\_\_\_\_\_\_\_\_\_\_\_\_\_\_\_\_\_\_\_\_\_\_\_\_\_\_\_\_\_\_\_\_\_\_\_\_\_\_\_\_\_\_\_\_\_\_\_\_\_\_\_\_\_\_\_\_

Sí\_\_\_\_\_\_\_ No\_\_\_\_\_\_\_

b) Si marcas si diga porque: www.community.com/

2- Valore las tareas en cuanto a: -------Diversidad ------- Nivel de complejidad

3- Entendiste bien las orientaciones para realizarlas.

a) ¿Por qué?

# **Encuesta a profesores.**

**Objetivo**: Conocer las opiniones de los profesores acerca de la propuesta de tareas docentes.

Cuestionario:

1- ¿El uso de la nueva tecnología trajo como consecuencias cambios en los programas de estudio crees que la propuesta trae lo que necesita el alumno para enfrentar el proceso de enseñanza-aprendizaje de la Programación Visual?

2- ¿Enriquece la bibliografía con que cuentas?

3- ¿Constituye un material complementario que te ayuda a suplir las carencias que tiene el libro de consulta de Programación Visual?

4- ¿Observas mayor o menor desenvolvimiento de tus alumnos para solucionar las tareas docentes contextualizadas?

5- Le confieres utilidad para dar solución a un problema por computadoras al algoritmo de trabajo.

Sí\_\_\_\_\_\_\_\_\_\_\_\_\_\_ No\_\_\_\_\_\_\_\_\_\_ *i*Por qué?\_\_\_\_\_\_\_\_\_\_

### **Anexo 13**

# **Prueba pedagógica final.**

Calcule el valor de la expresión:

T=  $a^2/b$ 

- a) Encontrar el algoritmo que resuelva el problema.
- b) Diseñe la interfaz gráfica utilizando los controles visuales.
- c) Escribir el código necesario asociado a cada evento para resolver el problema planteado.
- d) Poner a punto el programa seleccionando los datos reales para verificar los resultados.

- 1- Analizar e interpretar el problema.
- 2- Diseñar la interfaz gráfica del problema.
- 3- Determinar para que controles es necesario escribir código y seleccionar ante que evento se activará.
- 4- Escribir los procedimientos.
- 5- Verificar los resultados del problema.

### **Anexo 14**

**Resultados de la prueba pedagógica de salida realizada a los estudiantes.**

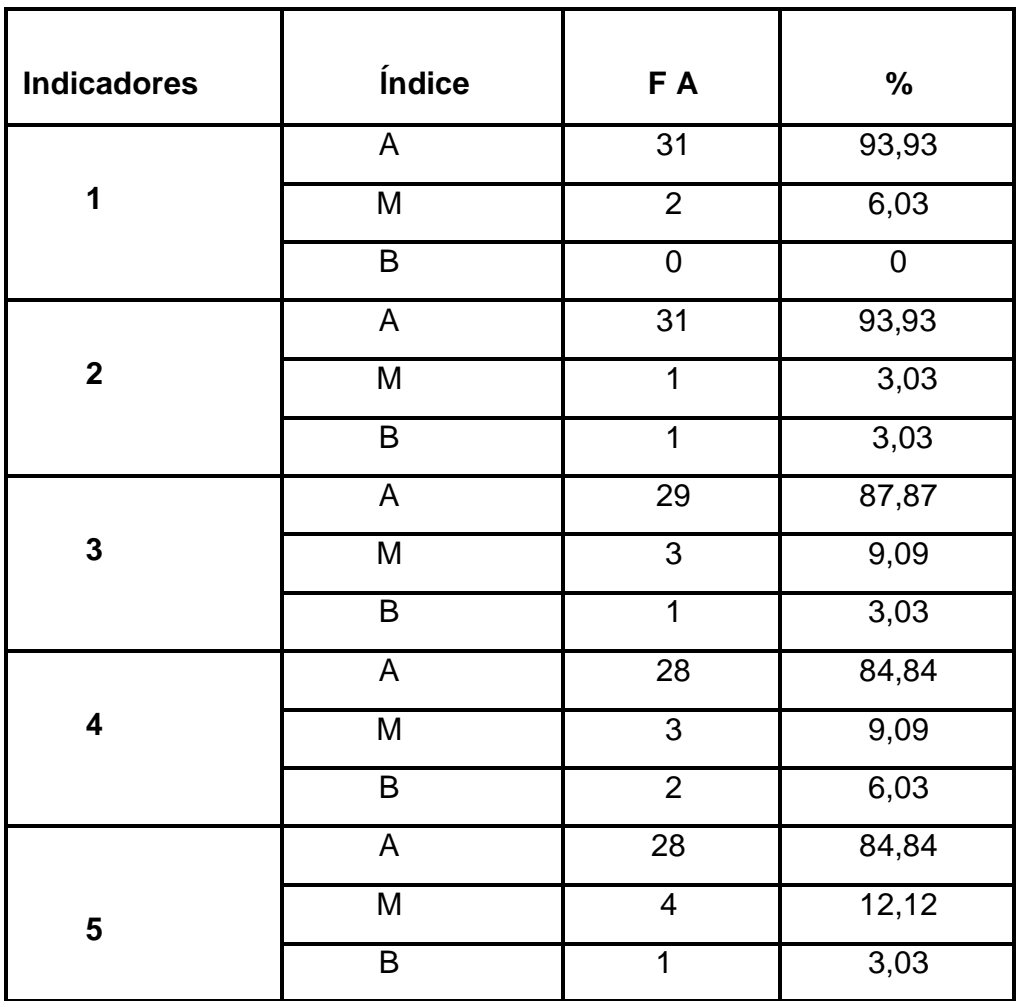

 **(A):** Alto **(M):** Medio **(B):** Bajo **(FA):** Frecuencia Absoluta.

### **Anexo #15**

**Resultados de la prueba pedagógica de salida mediante un gráfico de columnas.**

- 1- Analizar e interpretar el problema.
- 2- Diseñar la interfaz gráfica del problema.
- 3- Determinar para que controles es necesario escribir código y seleccionar ante que evento se activará.
- 4- Escribir los procedimientos.
- 5- Verificar los resultados del problema.

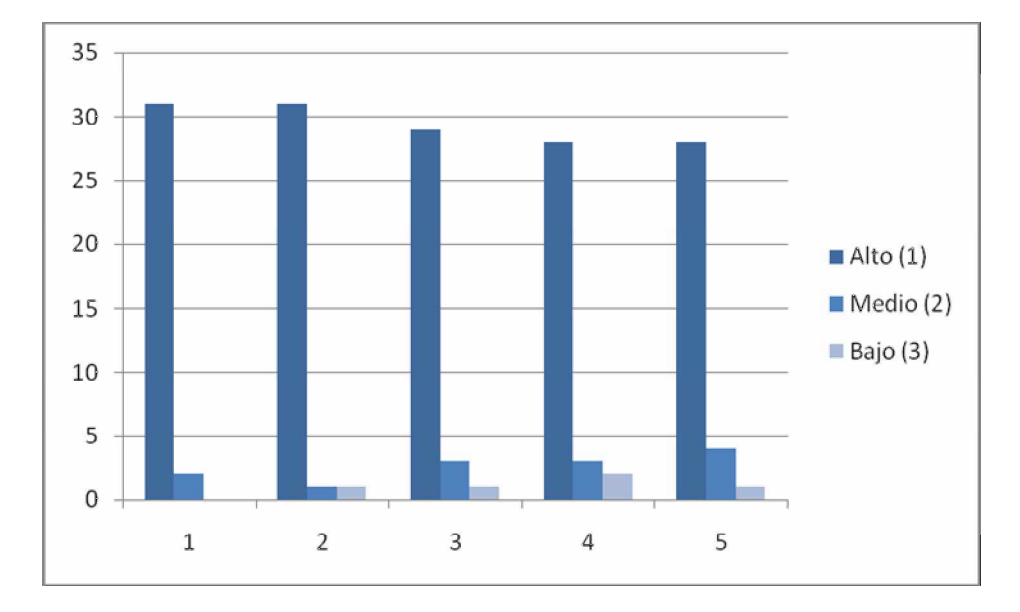